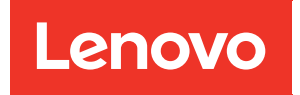

# Вычислительный узел ThinkSystem SN850 Справочник по заполнению памяти

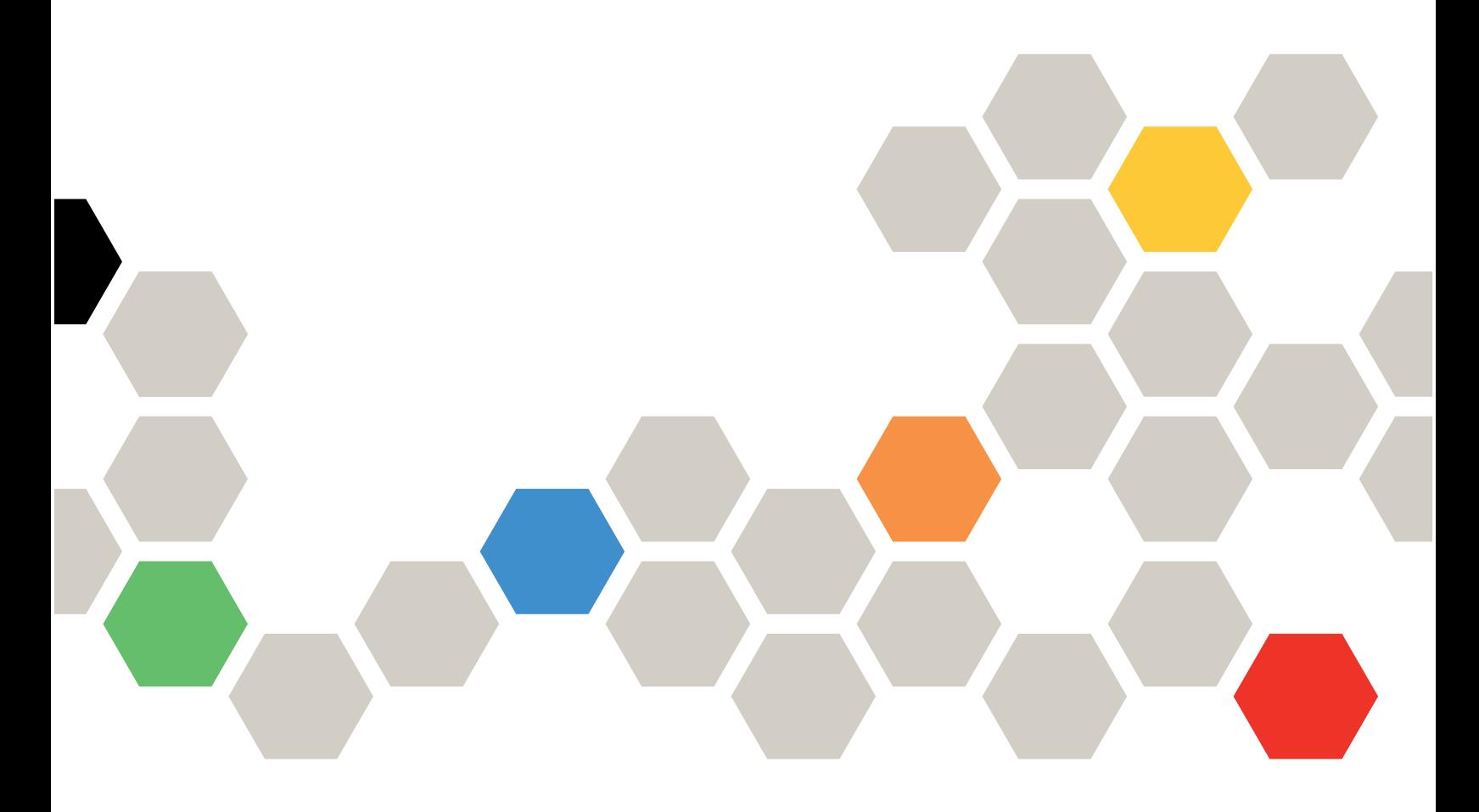

Типы компьютеров: 7X15

#### Примечание

Перед использованием этой информации и сопутствующего продукта внимательно прочитайте сведения и инструкции по технике безопасности на веб-странице по следующему адресу: [https://pubs.lenovo.com/safety\\_documentation/](https://pubs.lenovo.com/safety_documentation/)

Кроме того, обязательно ознакомьтесь с условиями гарантии Lenovo для своего сервера, которые можно найти по следующему адресу: <http://datacentersupport.lenovo.com/warrantylookup>

Пятое издание (Декабрь 2022 г.)

© Copyright Lenovo 2017, 2022.

УВЕДОМЛЕНИЕ ОБ ОГРАНИЧЕНИИ ПРАВ. Если данные или программное обеспечение предоставляются в соответствии с контрактом Управления служб общего назначения США (GSA), на их использование, копирование и разглашение распространяются ограничения, установленные соглашением № GS-35F-05925.

# **Содержание**

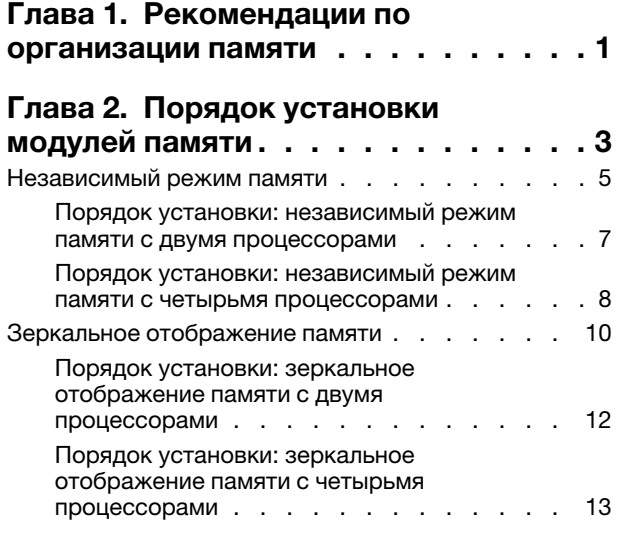

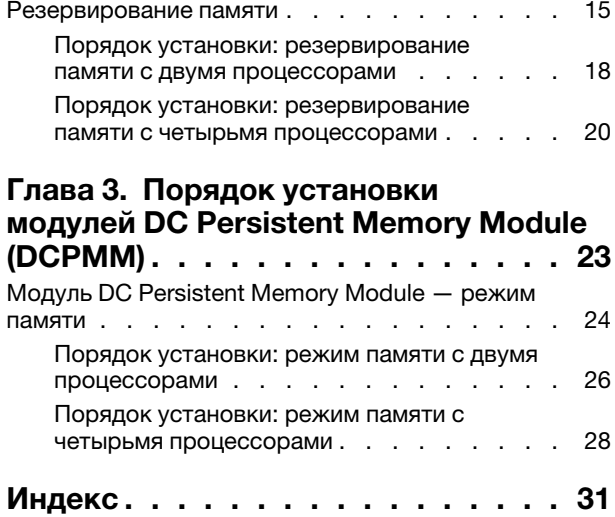

# <span id="page-4-0"></span>Глава 1. Рекомендации по организации памяти

При установке модулей памяти для вычислительного узла следует руководствоваться рядом критериев.

#### <span id="page-4-1"></span>Заполнение модулей памяти для обеспечения максимальной производительности системы

Порядки заполнения модулей DIMM (памяти) в этом документе представляют все сочетания вариантов заполнения памяти, поддерживаемые вашим вычислительным узлом. Некоторые из этих сочетаний будут работать лучше других, потому что они балансируют распределение памяти по процессорам, контроллерам и каналам памяти. Сбалансированные конфигурации памяти позволяют использовать оптимальное чередование всех заполненных каналов памяти процессора для повышения производительности памяти. Чтобы обеспечить сбалансированную конфигурацию и оптимальную производительность памяти, соблюдайте следующие рекомендации по заполнению:

- Если установлено несколько процессоров, соблюдайте баланс модулей DIMM по всем процессорам, чтобы у них была одинаковая емкость памяти.
- Соблюдайте баланс модулей DIMM по контроллерам памяти процессоров, чтобы на всех контроллерах памяти были в точности совпадающие порядок заполнения модулей DIMM и емкость памяти. У каждого процессора в вашем вычислительном узле по два контроллера памяти, на каждом контроллере по три канала памяти, а каждому каналу памяти соответствуют два гнезда DIMM.
- Заполняйте все каналы памяти для обеспечения оптимальной производительности.
- Для каждого контроллера памяти балансируйте модули DIMM по всем каналам памяти, чтобы во всех каналах памяти было одинаковое количество модулей DIMM, одинаковая общая емкость памяти и одинаковое общее количество рангов памяти.
- Если конфигурация памяти не требует или не допускает использования всех каналов памяти, во всех заполненных каналах памяти должно быть одинаковое количество модулей DIMM, одинаковая общая емкость памяти и одинаковое общее количество рангов памяти.

Если конкретная конфигурация заполнения памяти это поддерживает, можно дополнительно повысить производительность, соблюдая следующие рекомендации:

- Выбирайте модули DIMM по рангу для каждого заполненного канала памяти так, чтобы общее количество рангов в каждом канале памяти было четным.
- Выбирайте идентичные модули DIMM, заполняя гнезда DIMM для каждого заполненного канала памяти, если устанавливается больше одного модуля DIMM на канал. Например, установите по два идентичных модуля DIMM 16 ГБ в каждый заполненный канал памяти. Для работы вычислительного узла не обязательно, чтобы модули DIMM в каналах памяти были идентичными, однако производительность памяти будет несколько лучше при использовании идентичных модулей DIMM.

#### Другие правила установки памяти

При установке модулей памяти соблюдайте следующие правила:

- Устанавливайте модули памяти только в последовательностях, указанных в [Глава 2 «Порядок](#page-6-0)  [установки модулей памяти» на странице 3.](#page-6-0)
- Не следует одновременно использовать в одном вычислительном узле модули RDIMM и LR-DIMM.
- Сначала установите модули DIMM с более высокой емкостью (большим количеством рангов), соблюдая указанную последовательность заполнения.
- Установка или удаление модулей DIMM изменяет конфигурацию вычислительного узла. При перезапуске вычислительного узла он отображает сообщение, указывающее, что конфигурация

памяти изменилась. Воспользуйтесь программой Setup Utility для просмотра конфигурации вычислительного узла.

# <span id="page-6-0"></span>Глава 2. Порядок установки модулей памяти

Модули памяти следует устанавливать в определенном порядке в зависимости от реализуемой конфигурации памяти и количества процессоров и модулей памяти в вычислительном узле.

<span id="page-6-1"></span>Примечание: Список поддерживаемых модулей памяти отличается для процессоров Intel Xeon 1-го (Skylake) и 2-го поколения (Cascade Lake). Во избежание системной ошибки важно установить совместимые модули памяти. Список поддерживаемых модулей DIMM см. в следующем разделе: <https://serverproven.lenovo.com/>.

Для ThinkSystem SN850 поддерживаются следующие конфигурации модулей памяти и последовательности их установки:

- [«Независимый режим памяти» на странице 5](#page-8-0)
	- [«Порядок установки: независимый режим памяти с двумя процессорами» на странице 7](#page-10-0)
- [«Порядок установки: независимый режим памяти с четырьмя процессорами» на странице 8](#page-11-0)
- [«Зеркальное отображение памяти» на странице 10](#page-13-0)
	- [«Порядок установки: зеркальное отображение памяти с двумя процессорами» на странице 12](#page-15-0)
	- [«Порядок установки: зеркальное отображение памяти с четырьмя процессорами» на странице](#page-16-0) [13](#page-16-0)
- [«Резервирование памяти» на странице 15](#page-18-0)
	- [«Порядок установки: резервирование памяти с двумя процессорами» на странице 18](#page-21-0)
	- [«Порядок установки: резервирование памяти с четырьмя процессорами» на странице 20](#page-23-0)

Требования к установке памяти:

- На каждом модуле DIMM есть этикетка, определяющая его тип DIMM. Эта информация представлена в формате xxxxx nRxxx PC4-xxxxx-xx-xx-xx. N указывает тип модуля DIMM одноранговый (n=1) или двухранговый (n=2).
- Необходимо использовать по меньшей мере один модуль DIMM для каждого процессора. Чтобы обеспечить хорошую производительность, устанавливайте не менее шести модулей DIMM на процессор.
- В следующей таблице перечислены все возможные сочетания различных типов DIMM:

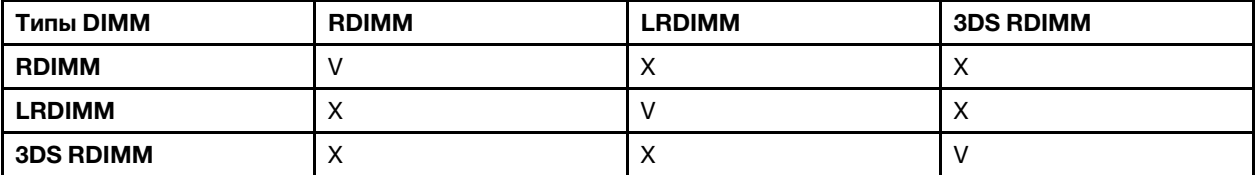

Табл. 1. Cовместимость модулей DIMM

• При замене модуля DIMM вычислительный узел предоставляет возможность автоматического включения модуля DIMM, то есть для включения нового модуля DIMM не обязательно выполнять операции в Setup Utility вручную.

#### Внимание:

- Смешивание модулей DIMM x4 и x8 DIMMs в одном канале допускается.
- Для получения оптимальной производительности устанавливайте модули DIMM одной и той же скорости. В противном случае BIOS определит минимальную скорость и будет использовать ее для всех каналов.
- Всегда заполняйте модули DIMM с максимальным количеством рангов в самом дальнем гнезде DIMM, а затем используйте ближайшее гнездо DIMM.

#### <span id="page-8-0"></span>Независимый режим памяти

В независимом режиме памяти все каналы памяти для каждого процессора можно заполнить любыми модулями DIMM в любом порядке без учета требований к обеспечению соответствия. Независимый режим памяти обеспечивает максимальный уровень производительности памяти, но не обеспечивает аварийное переключение. Порядок установки модулей DIMM в независимом режиме памяти зависит от количества процессоров и модулей памяти в вычислительном узле.

<span id="page-8-1"></span>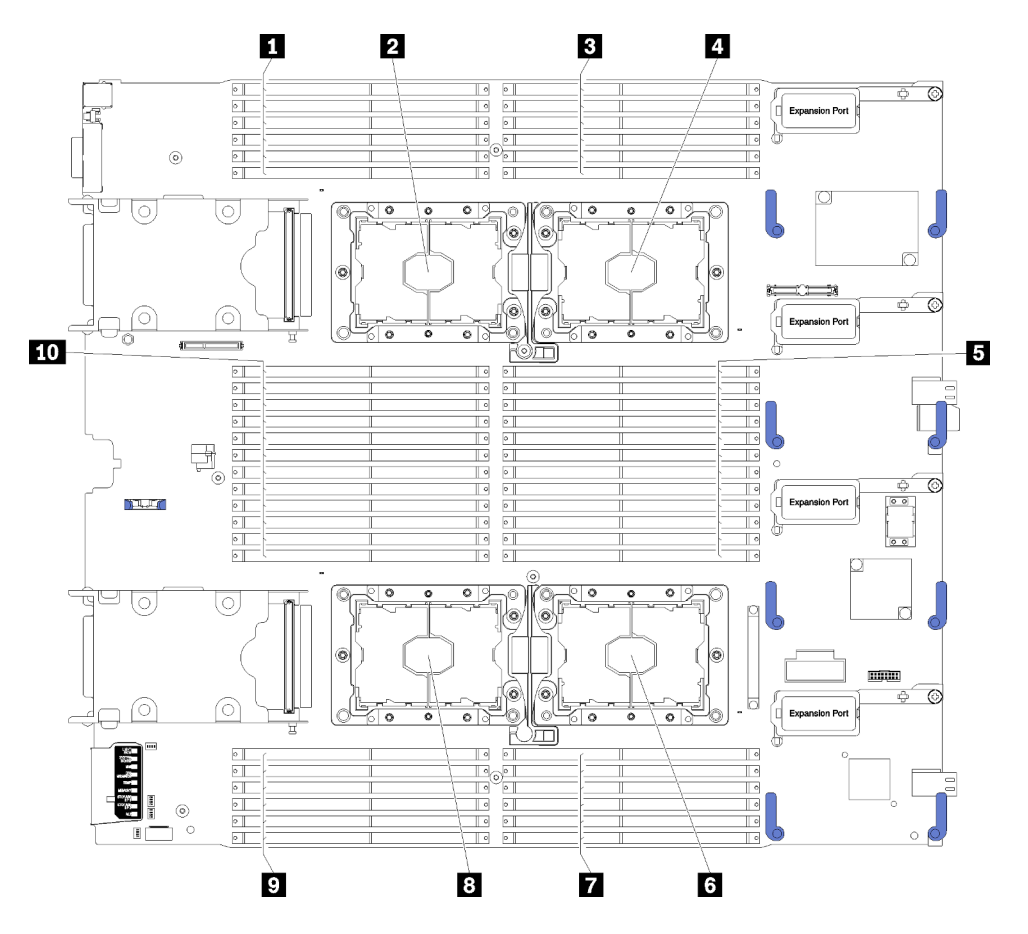

Рис. 1. Расположение процессоров и модулей памяти

Табл. 2. Расположение процессоров и модулей памяти

| $\blacksquare$ DIMM 25-30    | • Гнездо процессора 2      |
|------------------------------|----------------------------|
| • Гнездо процессора 3        | $\blacksquare$ DIMM 19-24  |
| <b>B</b> DIMM 1–6            | В Гнездо процессора 4      |
| <b>В</b> Гнездо процессора 1 | $\blacksquare$ DIMM 43–48  |
| $\blacksquare$ DIMM 7-18     | $\underline{m}$ DIMM 31-42 |

Табл. 3. Информация о каналах и гнездах DIMM вокруг процессоров 1 и 2

| Контроллеры памяти                   |    |         |         | Контроллер 0 |   |         |         |    |         | Контроллер 1 |         |    |
|--------------------------------------|----|---------|---------|--------------|---|---------|---------|----|---------|--------------|---------|----|
| Каналы                               |    | Канал 2 | Канал 1 |              |   | Канал 0 | Канал 0 |    | Канал 1 |              | Канал 2 |    |
| Гнезда                               | 0  |         | 0       |              | 0 |         |         | 0  |         | 0            |         | 0  |
| Номера модулей DIMM<br>(процессор 1) |    | 2       | 3       | 4            | 5 | 6       |         | 8  | 9       | 10           | 11      | 12 |
| Номера модулей DIMM<br>(процессор 2) | 13 | 14      | 15      | 16           | 7 | 18      | 19      | 20 | 21      | 22           | 23      | 24 |

Табл. 4. Информация о каналах и гнездах DIMM вокруг процессоров 3 и 4

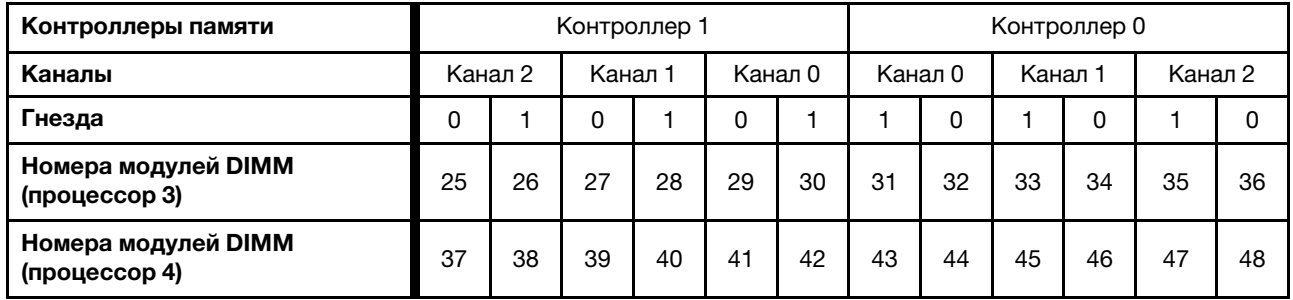

Рекомендации по независимому режиму памяти:

- Отдельные каналы памяти могут работать на разных временных интервалах модулей DIMM, но все каналы должны функционировать на одной частоте интерфейса.
- Сначала заполняйте канал памяти 0.
- Канал памяти 1 пуст или заполнен так же, как канал 0.
- Канал памяти 2 пуст или заполнен так же, как канал 1.
- В каждом канале памяти сначала заполняйте гнездо 0.
- Если канал памяти имеет два модуля DIMM, установите модуль DIMM с большим числом рангов в гнездо 0. Если у этих модулей равное количество рангов, установите в гнездо 0 модуль с большей емкостью.

Примечания: Для получения оптимальной производительности выполняйте два специальных правила установки идентичных модулей DIMM.

- Если процессор устанавливает три идентичных модуля DIMM (с одинаковыми номерами компонента), установите все модули в контроллер памяти 0; в противном случае следуйте общему правилу установки.
- Если в процессоре устанавливается десять идентичных модулей DIMM (с одинаковыми номерами компонентов), установите пять модулей DIMM в контроллере памяти 0 и пять модулей DIMM в контроллере памяти 1; в противном случае следуйте общему правилу установки.

Последовательности установки модулей DIMM для каждой поддерживаемой конфигурации процессоров в независимом режиме памяти:

- [«Порядок установки: независимый режим памяти с двумя процессорами» на странице 7](#page-10-0)
- [«Порядок установки: независимый режим памяти с четырьмя процессорами» на странице 8](#page-11-0)

### <span id="page-10-0"></span>Порядок установки: независимый режим памяти с двумя процессорами

Порядок установки модулей памяти в независимом (без зеркального отображения) режиме памяти для вычислительного узла с двумя процессорами.

<span id="page-10-1"></span>В следующей таблице показана последовательность установки модулей DIMM для независимого режима памяти, когда установлены два процессора.

Примечание: При добавлении одного или нескольких модулей DIMM во время обновления памяти может быть необходимо переместить модули DIMM, уже установленные в новых расположениях.

| Всего                       |   |                |   |   |   |   | Процессор 1    |   |   |                 |          |                 |    |    |    |    |    |    | Процессор 2 |    |    |    |    |    | Всего                      |
|-----------------------------|---|----------------|---|---|---|---|----------------|---|---|-----------------|----------|-----------------|----|----|----|----|----|----|-------------|----|----|----|----|----|----------------------------|
| Моду-<br>лей<br><b>DIMM</b> | 1 | $\mathbf{2}$   | 3 | 4 | 5 | 6 | 7              | 8 | 9 |                 | 10 11 12 |                 | 13 | 14 | 15 | 16 | 17 | 18 | 19          | 20 | 21 | 22 | 23 | 24 | Моду-<br>ля<br><b>DIMM</b> |
| $\overline{2}$              |   |                |   |   | 5 |   |                |   |   |                 |          |                 |    |    |    |    | 17 |    |             |    |    |    |    |    | $\mathbf{2}$               |
| 4                           |   |                |   |   | 5 |   |                | 8 |   |                 |          |                 |    |    |    |    | 17 |    |             | 20 |    |    |    |    | 4                          |
| 6                           |   |                | 3 |   | 5 |   |                | 8 |   |                 |          |                 |    |    | 15 |    | 17 |    |             | 20 |    |    |    |    | 6                          |
| 8                           |   |                | 3 |   | 5 |   |                | 8 |   | 10 <sup>1</sup> |          |                 |    |    | 15 |    | 17 |    |             | 20 |    | 22 |    |    | 8                          |
| 10                          | 1 |                | 3 |   | 5 |   |                | 8 |   | 10 <sup>1</sup> |          |                 | 13 |    | 15 |    | 17 |    |             | 20 |    | 22 |    |    | 10                         |
| 12                          | 1 |                | 3 |   | 5 |   |                | 8 |   | 10 <sup>1</sup> |          | 12              | 13 |    | 15 |    | 17 |    |             | 20 |    | 22 |    | 24 | 12                         |
| 14                          |   |                | 3 | 4 | 5 | 6 |                | 8 |   | 10 <sup>1</sup> |          | 12              |    |    | 15 | 16 | 17 | 18 |             | 20 |    | 22 |    | 24 | 14                         |
| 16                          |   |                | 3 | 4 | 5 | 6 | $\overline{7}$ | 8 | 9 | 10 <sup>1</sup> |          |                 |    |    | 15 | 16 | 17 | 18 | 19          | 20 | 21 | 22 |    |    | 16                         |
| 18                          | 1 | $\overline{2}$ | 3 | 4 | 5 | 6 |                | 8 |   | 10 <sup>1</sup> |          | 12              | 13 | 14 | 15 | 16 | 17 | 18 |             | 20 |    | 22 |    | 24 | 18                         |
| 20                          | 1 | $\overline{2}$ | 3 | 4 | 5 | 6 | $\overline{7}$ | 8 | 9 | 10 <sup>1</sup> |          |                 | 13 | 14 | 15 | 16 | 17 | 18 | 19          | 20 | 21 | 22 |    |    | 20                         |
| 22                          | 1 | 2              | 3 | 4 | 5 | 6 | 7              | 8 | 9 | 10 <sup>1</sup> |          | 12 <sup>2</sup> | 13 | 14 | 15 | 16 | 17 | 18 | 19          | 20 | 21 | 22 |    | 24 | 22                         |
| 24                          |   | 2              | 3 | 4 | 5 | 6 | 7              | 8 | 9 | 10 <sub>l</sub> | 11       | 12              | 13 | 14 | 15 | 16 | 17 | 18 | 19          | 20 | 21 | 22 | 23 | 24 | 24                         |

Табл. 5. Независимый режим с двумя процессорами

#### <span id="page-11-0"></span>Порядок установки: независимый режим памяти с четырьмя процессорами

Порядок установки модулей памяти в независимом (без зеркального отображения) режиме памяти для вычислительного узла с четырьмя процессорами.

<span id="page-11-2"></span>В следующих таблицах показана последовательность установки модулей DIMM для независимого режима памяти, когда установлены четыре процессора.

Примечание: При добавлении одного или нескольких модулей DIMM во время обновления памяти может быть необходимо переместить модули DIMM, уже установленные в новых расположениях.

| Всего                       |   |                |   |                |   | Процессор 1 |                |   |   |                 |       |    |    |    |    |    |                 |    | Процессор 2 |    |    |    |    |    | Всего                 |
|-----------------------------|---|----------------|---|----------------|---|-------------|----------------|---|---|-----------------|-------|----|----|----|----|----|-----------------|----|-------------|----|----|----|----|----|-----------------------|
| Моду-<br>лей<br><b>DIMM</b> |   | $\mathbf{2}$   | 3 | 4              | 5 | 6           | 7              | 8 | 9 |                 | 10 11 | 12 | 13 | 14 | 15 | 16 | 17 <sup>1</sup> | 18 | 19          | 20 | 21 | 22 | 23 | 24 | Модуля<br><b>DIMM</b> |
| 4                           |   |                |   |                | 5 |             |                |   |   |                 |       |    |    |    |    |    | 17              |    |             |    |    |    |    |    | 4                     |
| 8                           |   |                |   |                | 5 |             |                | 8 |   |                 |       |    |    |    |    |    | 17              |    |             | 20 |    |    |    |    | 8                     |
| 12                          |   |                | 3 |                | 5 |             |                | 8 |   |                 |       |    |    |    | 15 |    | 17              |    |             | 20 |    |    |    |    | 12                    |
| 16                          |   |                | 3 |                | 5 |             |                | 8 |   | 10              |       |    |    |    | 15 |    | 17              |    |             | 20 |    | 22 |    |    | 16                    |
| 20                          | 1 |                | 3 |                | 5 |             |                | 8 |   | 10 <sup>1</sup> |       |    | 13 |    | 15 |    | 17              |    |             | 20 |    | 22 |    |    | 20                    |
| 24                          | 1 |                | 3 |                | 5 |             |                | 8 |   | 10 <sup>1</sup> |       | 12 | 13 |    | 15 |    | 17              |    |             | 20 |    | 22 |    | 24 | 24                    |
| 28                          |   |                | 3 | 4              | 5 | 6           |                | 8 |   | 10 <sup>1</sup> |       | 12 |    |    | 15 | 16 | 17 <sup>1</sup> | 18 |             | 20 |    | 22 |    | 24 | 28                    |
| 32                          |   |                | 3 | 4              | 5 | 6           | 7              | 8 | 9 | 10 <sup>1</sup> |       |    |    |    | 15 | 16 | 17              | 18 | 19          | 20 | 21 | 22 |    |    | 32                    |
| 36                          | 1 | $\overline{2}$ | 3 | 4              | 5 | 6           |                | 8 |   | 10              |       | 12 | 13 | 14 | 15 | 16 | 17 <sup>1</sup> | 18 |             | 20 |    | 22 |    | 24 | 36                    |
| 40                          |   | 2              | 3 | 4              | 5 | 6           | $\overline{7}$ | 8 | 9 | 10 <sup>1</sup> |       |    | 13 | 14 | 15 | 16 | 17 <sup>1</sup> | 18 | 19          | 20 | 21 | 22 |    |    | 40                    |
| 44                          | 1 | $\overline{2}$ | 3 | $\overline{4}$ | 5 | 6           | $\overline{7}$ | 8 | 9 | 10 <sup>1</sup> |       | 12 | 13 | 14 | 15 | 16 | 17 <sup>1</sup> | 18 | 19          | 20 | 21 | 22 |    | 24 | 44                    |
| 48                          |   | 2              | 3 | 4              | 5 | 6           | 7              | 8 | 9 | 10 <sup>1</sup> | 11    | 12 | 13 | 14 | 15 | 16 | 17              | 18 | 19          | 20 | 21 | 22 | 23 | 24 | 48                    |

<span id="page-11-1"></span>Табл. 6. Независимый режим с четырьмя процессорами (процессоры 1 и 2, в вычислительном узле устанавливается от 4 до 48 модулей DIMM)

Соответствующие последовательности установки модулей DIMM для систем с четырьмя процессорами:

Сведения о продолжении заполнения модулей DIMM процессоров 3 и 4 для системы с 4–48 модулями DIMM см. в разделе [Табл. 7 «Независимый режим с четырьмя процессорами \(процессоры 3 и 4, в](#page-12-0)  [вычислительном узле устанавливается от 4 до 48 модулей DIMM\)» на странице 9.](#page-12-0)

| Всего                 |    |    |    |    |    | Процессор 3 |    |    |    |    |    |    |    |    |                 |    |    | Процессор 4 |    |    |    |    |    |    | Всего                 |
|-----------------------|----|----|----|----|----|-------------|----|----|----|----|----|----|----|----|-----------------|----|----|-------------|----|----|----|----|----|----|-----------------------|
| Модули<br><b>DIMM</b> | 25 | 26 | 27 | 28 | 29 | 30          | 31 | 32 | 33 | 34 | 35 | 36 | 37 | 38 | 39 <sup>°</sup> | 40 | 41 | 42          | 43 | 44 | 45 | 46 | 47 | 48 | Модуля<br><b>DIMM</b> |
| 4                     |    |    |    |    |    |             |    | 32 |    |    |    |    |    |    |                 |    |    |             |    | 44 |    |    |    |    | 4                     |
| 8                     |    |    |    |    | 29 |             |    | 32 |    |    |    |    |    |    |                 |    | 41 |             |    | 44 |    |    |    |    | 8                     |
| 12                    |    |    |    |    | 29 |             |    | 32 |    | 34 |    |    |    |    |                 |    | 41 |             |    | 44 |    | 46 |    |    | 12                    |
| 16                    |    |    | 27 |    | 29 |             |    | 32 |    | 34 |    |    |    |    | 39              |    | 41 |             |    | 44 |    | 46 |    |    | 16                    |
| 20                    |    |    | 27 |    | 29 |             |    | 32 |    | 34 |    | 36 |    |    | 39              |    | 41 |             |    | 44 |    | 46 |    | 48 | 20                    |
| 24                    | 25 |    | 27 |    | 29 |             |    | 32 |    | 34 |    | 36 | 37 |    | 39              |    | 41 |             |    | 44 |    | 46 |    | 48 | 24                    |
| 28                    | 25 |    | 27 |    | 29 |             | 31 | 32 | 33 | 34 |    |    | 37 |    | 39              |    | 41 |             | 43 | 44 | 45 | 46 |    |    | 28                    |
| 32                    |    |    | 27 | 28 | 29 | 30          | 31 | 32 | 33 | 34 |    |    |    |    | 39              | 40 | 41 | 42          | 43 | 44 | 45 | 46 |    |    | 32                    |
| 36                    | 25 |    | 27 |    | 29 |             | 31 | 32 | 33 | 34 | 35 | 36 | 37 |    | 39              |    | 41 |             | 43 | 44 | 45 | 46 | 47 | 48 | 36                    |
| 40                    |    |    | 27 | 28 | 29 | 30          | 31 | 32 | 33 | 34 | 35 | 36 |    |    | 39 <sup>°</sup> | 40 | 41 | 42          | 43 | 44 | 45 | 46 | 47 | 48 | 40                    |
| 44                    | 25 |    | 27 | 28 | 29 | 30          | 31 | 32 | 33 | 34 | 35 | 36 | 37 |    | 39              | 40 | 41 | 42          | 43 | 44 | 45 | 46 | 47 | 48 | 44                    |
| 48                    | 25 | 26 | 27 | 28 | 29 | 30          | 31 | 32 | 33 | 34 | 35 | 36 | 37 | 38 | 39              | 40 | 41 | 42          | 43 | 44 | 45 | 46 | 47 | 48 | 48                    |

<span id="page-12-0"></span>Табл. 7. Независимый режим с четырьмя процессорами (процессоры 3 и 4, в вычислительном узле устанавливается от 4 до 48 модулей DIMM)

Соответствующие последовательности установки модулей DIMM для систем с четырьмя процессорами:

Сведения о продолжении заполнения модулей DIMM процессоров 1 и 2 для системы с 4–48 модулями DIMM см. в разделе [Табл. 6 «Независимый режим с четырьмя процессорами \(процессоры 1 и 2, в](#page-11-1) [вычислительном узле устанавливается от 4 до 48 модулей DIMM\)» на странице 8.](#page-11-1)

#### <span id="page-13-0"></span>Зеркальное отображение памяти

Режим зеркального отображения памяти предоставляет полное резервирование памяти, снижая общую емкость системной памяти в два раза. Каналы памяти объединяются в пары. Каналы в паре принимают одни и те же данные. В случае сбоя контроллер памяти переключается с модулей DIMM в основном канале на модули DIMM в резервном канале. Порядок установки модулей DIMM в режиме зеркального отображения памяти зависит от количества процессоров и модулей DIMM в вычислительном узле.

<span id="page-13-1"></span>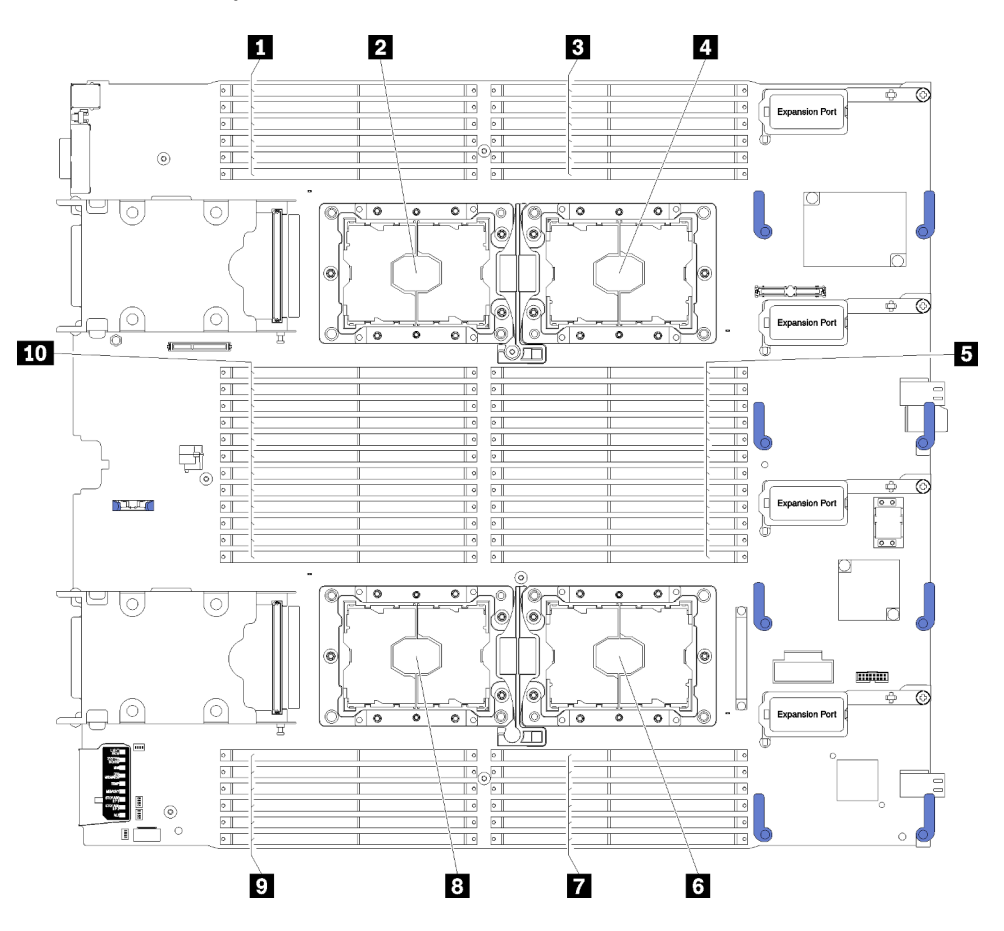

Рис. 2. Расположение процессоров и модулей памяти

Табл. 8. Расположение процессоров и модулей памяти

| $\blacksquare$ DIMM 25-30    | 6 Гнездо процессора 2        |
|------------------------------|------------------------------|
| • Гнездо процессора 3        | $\blacksquare$ DIMM 19-24    |
| $\blacksquare$ DIMM 1–6      | <b>в Гнездо процессора 4</b> |
| <b>В</b> Гнездо процессора 1 | <b>D</b> DIMM 43–48          |
| $\blacksquare$ DIMM 7-18     | $\Box$ DIMM 31–42            |

| Контроллеры памяти                   |    |         |         | Контроллер 0 |    |         |    |         | Контроллер 1 |    |         |    |
|--------------------------------------|----|---------|---------|--------------|----|---------|----|---------|--------------|----|---------|----|
| Каналы                               |    | Канал 2 | Канал 1 |              |    | Канал 0 |    | Канал 0 | Канал 1      |    | Канал 2 |    |
| Гнезда                               | 0  |         | 0       |              | 0  |         |    | 0       |              | 0  |         | 0  |
| Номера модулей DIMM<br>(процессор 1) |    | 2       | 3       | 4            | 5  | 6       |    | 8       | 9            | 10 | 11      | 12 |
| Номера модулей DIMM<br>(процессор 2) | 13 | 14      | 15      | 16           | 17 | 18      | 19 | 20      | 21           | 22 | 23      | 24 |

Табл. 9. Информация о каналах и гнездах DIMM вокруг процессоров 1 и 2

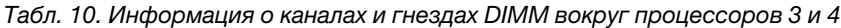

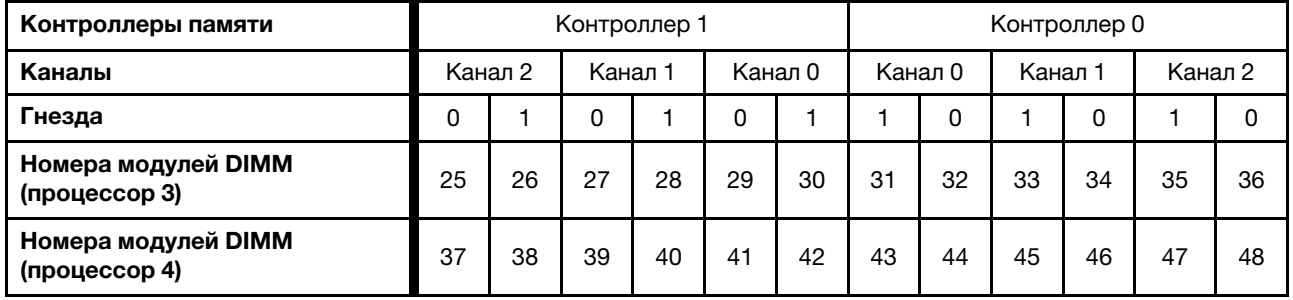

Рекомендации по зеркальному отображению памяти:

- Зеркальное отображение памяти уменьшает максимальный доступный объем установленной памяти вдвое. Например, если в вычислительном узле установлено 64 ГБ памяти, при включении зеркального отображения памяти доступно для адресации только 32 ГБ памяти.
- Модули DIMM устанавливаются парами для каждого процессора. Модули DIMM в паре должны иметь одинаковый размер и одинаковую архитектуру.
- Модули DIMM на всех каналах памяти должны иметь одинаковую плотность.
- Если в двух каналах памяти установлены модули DIMM, зеркальное отображение происходит между двумя модулями DIMM (оба канала 0/1 будут содержать первичные и вторичные кэши памяти).
- Если в трех каналах памяти установлены модули DIMM, зеркальное отображение происходит между всеми тремя модулями DIMM (все каналы 0/1, 1/2 и 2/0 будут содержать первичные и вторичные кэши памяти).

Порядки заполнения модулей DIMM для каждой поддерживаемой конфигурации процессоров в режиме зеркального отображения памяти представлены в следующих разделах:

- [«Порядок установки: зеркальное отображение памяти с двумя процессорами» на странице 12](#page-15-0)
- [«Порядок установки: зеркальное отображение памяти с четырьмя процессорами» на странице 13](#page-16-0)

### <span id="page-15-0"></span>Порядок установки: зеркальное отображение памяти с двумя процессорами

Порядок установки модулей памяти с зеркальным отображением памяти для вычислительных узлов с двумя процессорами.

<span id="page-15-1"></span>В следующей таблице показана последовательность установки модулей DIMM для режима зеркального отображения памяти, когда установлены два процессора.

Примечание: При добавлении одного или нескольких модулей DIMM во время обновления памяти может быть необходимо переместить модули DIMM, уже установленные в новых расположениях.

| Всего                       |                |   |   |   |   | Процессор 1    |   |   |                 |    |                 |    |    |    |    |    | Процессор 2     |     |    |    |        |    |    | Всего                 |
|-----------------------------|----------------|---|---|---|---|----------------|---|---|-----------------|----|-----------------|----|----|----|----|----|-----------------|-----|----|----|--------|----|----|-----------------------|
| Моду-<br>лей<br><b>DIMM</b> | 2              | 3 | 4 | 5 | 6 |                | 8 | 9 | 10              |    | $11$   12       | 13 | 14 | 15 | 16 | 17 | 18 <sup>1</sup> | 19  | 20 | 21 | $22\,$ | 23 | 24 | Модуля<br><b>DIMM</b> |
| $\boldsymbol{4}$            |                | 3 |   | 5 |   |                |   |   |                 |    |                 |    |    | 15 |    | 17 |                 |     |    |    |        |    |    | 4                     |
| 6                           |                | 3 |   | 5 |   |                |   |   |                 |    |                 | 13 |    | 15 |    | 17 |                 |     |    |    |        |    |    | 6                     |
| 8                           |                | 3 |   | 5 |   |                | 8 |   | 10 <sup>1</sup> |    |                 |    |    | 15 |    | 17 |                 |     | 20 |    | 22     |    |    | 8                     |
| 12                          |                | 3 |   | 5 |   |                | 8 |   | 10              |    | 12              | 13 |    | 15 |    | 17 |                 |     | 20 |    | 22     |    | 24 | 12                    |
| 16                          |                | 3 | 4 | 5 | 6 | $\overline{ }$ | 8 | 9 | 10              |    |                 |    |    | 15 | 16 | 17 | 18              | 119 | 20 | 21 | 22     |    |    | 16                    |
| 24                          | $\overline{c}$ | 3 | 4 | 5 | 6 |                | 8 | 9 | 10              | 11 | 12 <sup>°</sup> | 13 | 14 | 15 | 16 | 17 | 18 <sub>h</sub> | 19  | 20 | 21 | 22     | 23 | 24 | 24                    |

Табл. 11. Зеркальное отображение памяти с двумя процессорами

### <span id="page-16-0"></span>Порядок установки: зеркальное отображение памяти с четырьмя процессорами

Порядок установки модулей памяти с зеркальным отображением памяти для вычислительных узлов с четырьмя процессорами.

<span id="page-16-2"></span>В следующих таблицах показана последовательность установки модулей DIMM для режима зеркального отображения памяти, когда установлены четыре процессора.

Примечание: При добавлении одного или нескольких модулей DIMM во время обновления памяти может быть необходимо переместить модули DIMM, уже установленные в новых расположениях.

<span id="page-16-1"></span>Табл. 12. Зеркальное отображение памяти с четырьмя процессорами (процессоры 1 и 2, всего от 8 до 48 модулей DIMM установлено в вычислительном узле)

| Всего                       |                |   |   |   |   | Процессор 1 |   |   |                 |    |    |    |    |    |    |    | Процессор 2     |      |                  |    |    |    |    | Всего                      |
|-----------------------------|----------------|---|---|---|---|-------------|---|---|-----------------|----|----|----|----|----|----|----|-----------------|------|------------------|----|----|----|----|----------------------------|
| Моду-<br>лей<br><b>DIMM</b> | $\mathbf{2}$   | 3 | 4 | 5 | 6 |             | 8 | 9 | 10 <sup>1</sup> | 11 | 12 | 13 | 14 | 15 | 16 | 17 | 18 <sup>1</sup> | l 19 | <u>  20   21</u> |    | 22 | 23 | 24 | Моду-<br>ля<br><b>DIMM</b> |
| 8                           |                | 3 |   | 5 |   |             |   |   |                 |    |    |    |    | 15 |    | 17 |                 |      |                  |    |    |    |    | 8                          |
| 16                          |                | 3 |   | 5 |   |             | 8 |   | 10              |    |    |    |    | 15 |    | 17 |                 |      | 20               |    | 22 |    |    | 16                         |
| 24                          |                | 3 |   | 5 |   |             | 8 |   | 10              |    | 12 | 13 |    | 15 |    | 17 |                 |      | 20               |    | 22 |    | 24 | 24                         |
| 32                          |                | 3 | 4 | 5 | 6 |             | 8 | 9 | 10              |    |    |    |    | 15 | 16 | 17 | 18              | 19   | <b>20</b>        | 21 | 22 |    |    | 32                         |
| 48                          | $\overline{2}$ | 3 | 4 | 5 | 6 |             | 8 | 9 | 10              | 11 | 12 | 13 | 14 | 15 | 16 | 17 | 18              | 19   | <b>20</b>        | 21 | 22 | 23 | 24 | 48                         |

Соответствующие последовательности установки модулей DIMM для систем с четырьмя процессорами:

• Сведения о продолжении заполнения модулей DIMM процессоров 3 и 4 для системы с 8–48 модулями DIMM см. в разделе [Табл. 13 «Зеркальное отображение памяти с четырьмя](#page-17-0) [процессорами \(процессоры 3 и 4, всего от 8 до 48 модулей DIMM установлено в вычислительном](#page-17-0) [узле\)» на странице 14.](#page-17-0)

<span id="page-17-0"></span>Табл. 13. Зеркальное отображение памяти с четырьмя процессорами (процессоры 3 и 4, всего от 8 до 48 модулей DIMM установлено в вычислительном узле)

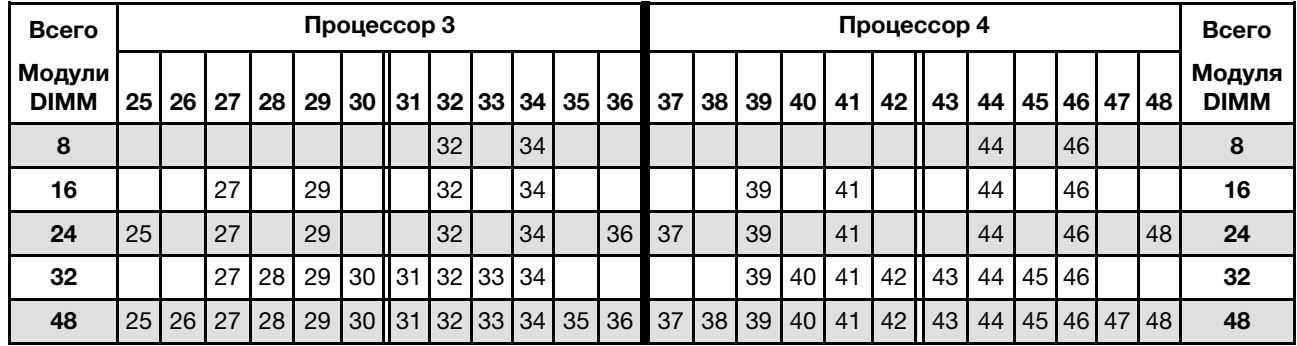

Соответствующие последовательности установки модулей DIMM для систем с четырьмя процессорами:

• Последовательность установки модулей DIMM процессоров 1 и 2 для вычислительных узлов с 8–48 модулями DIMM см. в разделе [Табл. 12 «Зеркальное отображение памяти с четырьмя](#page-16-1) [процессорами \(процессоры 1 и 2, всего от 8 до 48 модулей DIMM установлено в вычислительном](#page-16-1) [узле\)» на странице 13.](#page-16-1)

#### <span id="page-18-0"></span>Резервирование памяти

В режиме резервирования памяти один ранг модулей памяти служит в качестве резервного для других рангов в том же канале в случае их сбоя. Резервный ранг удерживается в резерве и не используется в качестве активной памяти до обнаружения сбоя, а зарезервированный объем вычитается из общей доступной памяти в системе. Порядок установки модулей DIMM в режиме резервирования памяти зависит от количества процессоров и модулей памяти, установленных в вычислительном узле.

<span id="page-18-1"></span>После превышения порога ошибок в системе, защищенной с использованием режима резервирования памяти, содержимое неисправного ранга модулей DIMM копируется в резервный ранг. Затем неисправный ранг модулей переводится в автономный режим, а резервный ранг подключается и используется в качестве активной памяти вместо неисправного ранга. Так как процесс обработки сбоя включает копирование содержимого памяти, уровень избыточности памяти, обеспечиваемой резервированием, ниже, чем при зеркальном отображении. Для особо ответственных приложений рекомендуется использовать режим зеркального отображения памяти.

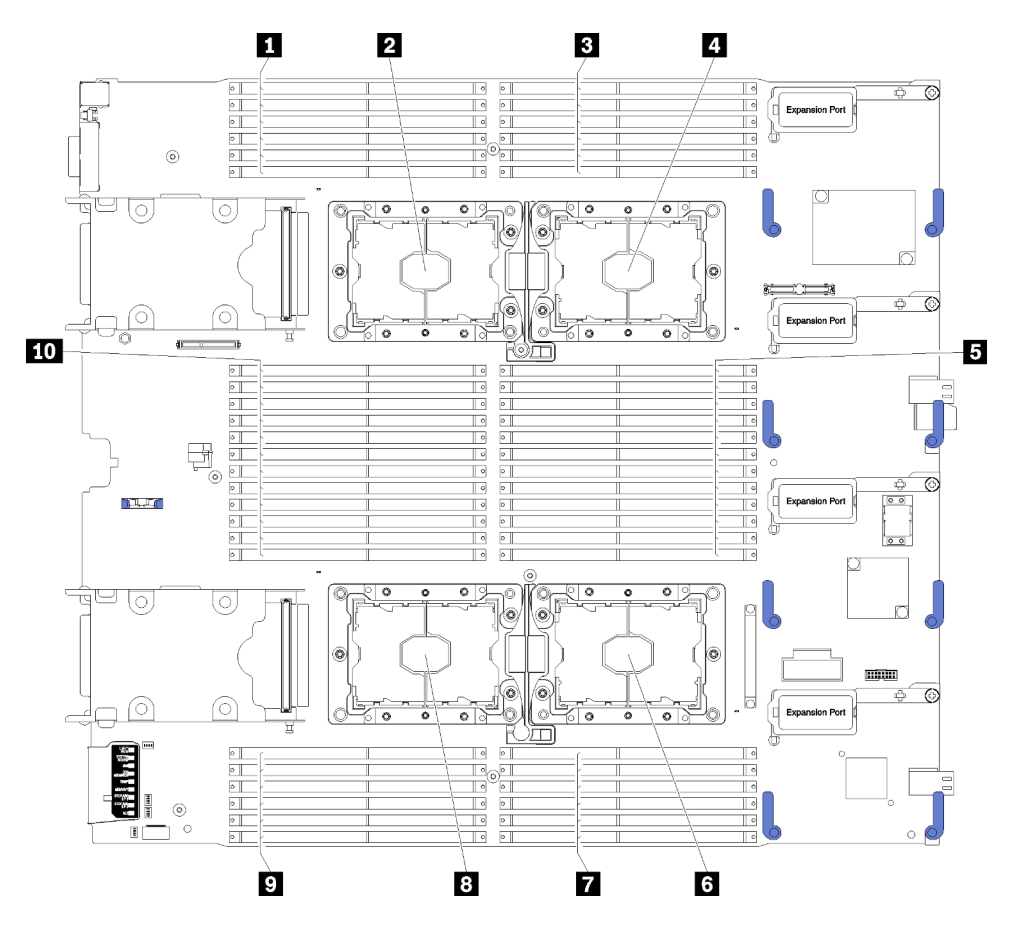

Рис. 3. Расположение процессоров и модулей памяти

Табл. 14. Расположение процессоров и модулей памяти

| <b>I II</b> DIMM 25-30         | <b>6</b> Гнездо процессора 2 |
|--------------------------------|------------------------------|
| <b>  2</b> Гнездо процессора 3 | $\blacksquare$ DIMM 19-24    |
| $B$ DIMM 1-6                   | <b>В Гнездо процессора 4</b> |

Табл. 14. Расположение процессоров и модулей памяти (продолж.)

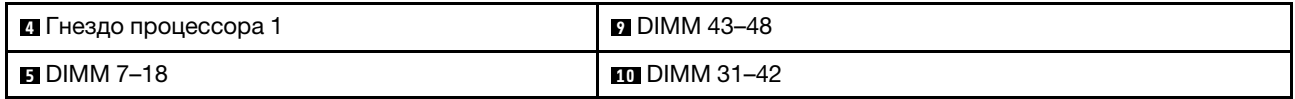

| Контроллеры памяти                   |    |         |         | Контроллер 0 |   |         |    |         |    | Контроллер 1 |         |    |
|--------------------------------------|----|---------|---------|--------------|---|---------|----|---------|----|--------------|---------|----|
| Каналы                               |    | Канал 2 | Канал 1 |              |   | Канал 0 |    | Канал 0 |    | Канал 1      | Канал 2 |    |
| Гнезда                               | 0  |         | 0       |              | 0 |         |    | 0       |    | 0            |         | 0  |
| Номера модулей DIMM<br>(процессор 1) |    | 2       | 3       | 4            | 5 | 6       |    | 8       | 9  | 10           | 11      | 12 |
| Номера модулей DIMM<br>(процессор 2) | 13 | 14      | 15      | 16           | 7 | 18      | 19 | 20      | 21 | 22           | 23      | 24 |

Табл. 15. Информация о каналах и гнездах DIMM вокруг процессоров 1 и 2

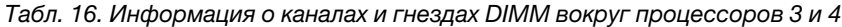

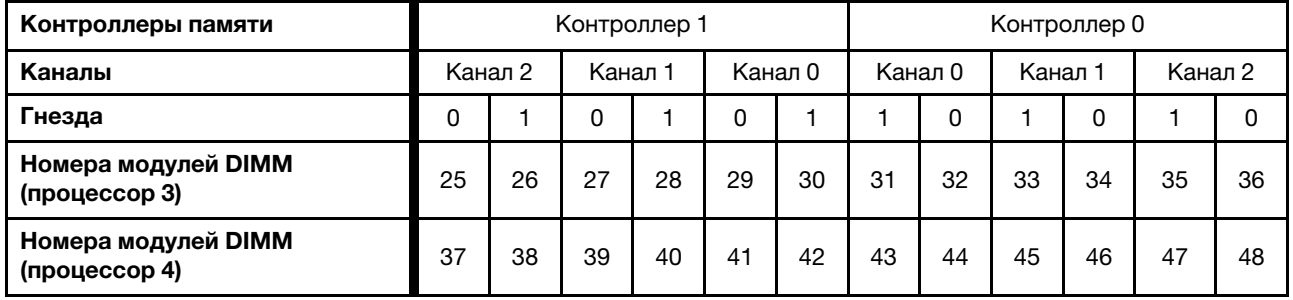

Рекомендации по резервированию памяти:

- Резервный ранг должен иметь идентичную или большую емкость памяти по сравнению со всеми другими активными рангами модулей памяти в том же канале.
- При установке модулей DIMM с одним рангом соблюдайте указанные ниже последовательности заполнения.
- При установке модулей DIMM с несколькими рангами соблюдайте последовательности заполнения для независимого режима памяти. См. раздел [«Независимый режим памяти» на странице 5.](#page-8-0)

Порядки заполнения модулей DIMM для каждой поддерживаемой конфигурации процессоров в режиме резервирования памяти:

- [«Порядок установки: резервирование памяти с двумя процессорами» на странице 18](#page-21-0)
- [«Порядок установки: резервирование памяти с четырьмя процессорами» на странице 20](#page-23-0)

### <span id="page-21-0"></span>Порядок установки: резервирование памяти с двумя процессорами

Порядок установки модулей памяти с резервированием памяти для вычислительных узлов с двумя процессорами.

<span id="page-21-3"></span>В следующей таблице показана последовательность установки модулей DIMM для режима резервирования памяти, когда установлены два процессора.

#### Примечания:

- Для резервирования памяти необходимо четное количество модулей DIMM.
- Существует две таблицы для режима резервирования памяти с двумя процессорами:
	- Для одноранговых модулей памяти (1R): [Табл. 17 «Резервирование памяти с двумя](#page-21-1)  [процессорами для однорангового модуля памяти \(1R\)» на странице 18](#page-21-1)
	- Для двухранговых модулей памяти (2R) или модулей памяти с большим количеством рангов: [Табл. 18 «Резервирование памяти с двумя процессорами для двухрангового модуля памяти \(2R\)](#page-21-2) [или модуля памяти с большим количеством рангов» на странице 18](#page-21-2)

| Всего                       |                |                |   |   |   |   | Процессор 1    |   |   |                 |                 |         |                 |    |                  |                 |                 |                 | Процессор 2 |    |    |    |    |    | Всего                      |
|-----------------------------|----------------|----------------|---|---|---|---|----------------|---|---|-----------------|-----------------|---------|-----------------|----|------------------|-----------------|-----------------|-----------------|-------------|----|----|----|----|----|----------------------------|
| Моду-<br>лей<br><b>DIMM</b> |                | $\mathbf{2}$   | 3 | 4 | 5 | 6 |                | 8 | 9 | 10              | 11              | $12 \,$ | 13              | 14 | 15 <sup>1</sup>  | 16 <sup>1</sup> | 17              | 18 <sup>1</sup> | 19          | 20 | 21 | 22 | 23 | 24 | Моду-<br>ля<br><b>DIMM</b> |
| $\overline{4}$              |                |                |   |   | 5 | 6 |                |   |   |                 |                 |         |                 |    |                  |                 | 17              | 18              |             |    |    |    |    |    | 4                          |
| 8                           |                |                |   |   | 5 | 6 | 7              | 8 |   |                 |                 |         |                 |    |                  |                 | 17              | 18 <sup>1</sup> | 19          | 20 |    |    |    |    | 8                          |
| 12                          |                |                | 3 | 4 | 5 | 6 | $\overline{7}$ | 8 |   |                 |                 |         |                 |    | 15               | 16              | 17              | 18              | 19          | 20 |    |    |    |    | 12                         |
| 16                          |                |                | 3 | 4 | 5 | 6 | 7              | 8 | 9 | 10              |                 |         |                 |    | 15 <sup>15</sup> | 16              | 17              | 18              | 19          | 20 | 21 | 22 |    |    | 16                         |
| 20                          | $\overline{1}$ | $\overline{2}$ | 3 | 4 | 5 | 6 | 7              | 8 | 9 | 10              |                 |         | 13              | 14 | 15               | 16 <sup>1</sup> | 17              | 18              | 19          | 20 | 21 | 22 |    |    | 20                         |
| 24                          |                | 2              | 3 | 4 | 5 | 6 |                | 8 | 9 | 10 <sup>1</sup> | 11 <sup>1</sup> | 12      | 13 <sub>l</sub> | 14 | 15               | 16 <sup>1</sup> | 17 <sup>1</sup> | 118h            | 19          | 20 | 21 | 22 | 23 | 24 | 24                         |

<span id="page-21-1"></span>Табл. 17. Резервирование памяти с двумя процессорами для однорангового модуля памяти (1R)

<span id="page-21-2"></span>Табл. 18. Резервирование памяти с двумя процессорами для двухрангового модуля памяти (2R) или модуля памяти с большим количеством рангов

| Всего                       |   |                |   |   |   | Процессор 1 |   |   |   |                  |       |                 |    |    |    |    |    |    | Процессор 2 |    |    |    |    |    | Всего                      |
|-----------------------------|---|----------------|---|---|---|-------------|---|---|---|------------------|-------|-----------------|----|----|----|----|----|----|-------------|----|----|----|----|----|----------------------------|
| Моду-<br>лей<br><b>DIMM</b> |   | 2              | 3 | 4 | 5 | 6           | 7 | 8 | 9 |                  | 10 11 | 12              | 13 | 14 | 15 | 16 | 17 | 18 | 19          | 20 | 21 | 22 | 23 | 24 | Моду-<br>ля<br><b>DIMM</b> |
| $\overline{2}$              |   |                |   |   | 5 |             |   |   |   |                  |       |                 |    |    |    |    | 17 |    |             |    |    |    |    |    | $\mathbf{2}$               |
| 4                           |   |                |   |   | 5 |             |   | 8 |   |                  |       |                 |    |    |    |    | 17 |    |             | 20 |    |    |    |    | 4                          |
| 6                           |   |                | 3 |   | 5 |             |   | 8 |   |                  |       |                 |    |    | 15 |    | 17 |    |             | 20 |    |    |    |    | 6                          |
| 8                           |   |                | 3 |   | 5 |             |   | 8 |   | 10 <sup>10</sup> |       |                 |    |    | 15 |    | 17 |    |             | 20 |    | 22 |    |    | 8                          |
| 10                          | 1 |                | 3 |   | 5 |             |   | 8 |   | 10               |       |                 | 13 |    | 15 |    | 17 |    |             | 20 |    | 22 |    |    | 10                         |
| 12                          |   |                | 3 |   | 5 |             |   | 8 |   | 10               |       | 12 <sup>2</sup> | 13 |    | 15 |    | 17 |    |             | 20 |    | 22 |    | 24 | 12                         |
| 14                          |   |                | 3 | 4 | 5 | 6           |   | 8 |   | 10 <sup>1</sup>  |       | 12              |    |    | 15 | 16 | 17 | 18 |             | 20 |    | 22 |    | 24 | 14                         |
| 16                          |   |                | 3 | 4 | 5 | 6           | 7 | 8 | 9 | 10               |       |                 |    |    | 15 | 16 | 17 | 18 | 19          | 20 | 21 | 22 |    |    | 16                         |
| 18                          |   | $\overline{2}$ | 3 | 4 | 5 | 6           |   | 8 |   | 10               |       | 12              | 13 | 14 | 15 | 16 | 17 | 18 |             | 20 |    | 22 |    | 24 | 18                         |
| 20                          |   | 2              | 3 | 4 | 5 | 6           | 7 | 8 | 9 | 10               |       |                 | 13 | 14 | 15 | 16 | 17 | 18 | 19          | 20 | 21 | 22 |    |    | 20                         |

| Всего                       |                                               |   |   |   |   |   | Процессор 1 |   |    |                 |    |                 |    |                 |                 |     |      |    | Процессор 2 |    |    |    |    |    | Всего                      |
|-----------------------------|-----------------------------------------------|---|---|---|---|---|-------------|---|----|-----------------|----|-----------------|----|-----------------|-----------------|-----|------|----|-------------|----|----|----|----|----|----------------------------|
| Моду-<br>лей<br><b>DIMM</b> | 5<br>6<br>8<br>$\overline{2}$<br>3<br>-9<br>4 |   |   |   |   |   |             |   |    |                 |    | 10 11 12        | 13 | 14 <sup>1</sup> | 15 <sup>1</sup> | 161 | 17 I | 18 | 19          | 20 | 21 | 22 | 23 | 24 | Моду-<br>ля<br><b>DIMM</b> |
| 22                          |                                               | റ | 3 | 4 | 5 | 6 |             | 8 | 9  | 10 <sub>l</sub> |    | 12 <sub>1</sub> | 13 | 14              | 15              | 16  | 17   | 18 | 19          | 20 | 21 | 22 |    | 24 | 22                         |
| 24                          |                                               |   | 3 | 4 | 5 | 6 |             | 8 | -9 | 10 <sup>1</sup> | 11 | 12              | 13 | 14 I            | 15              | 16  | 17   | 18 | 19          | 20 | 21 | 22 | 23 | 24 | 24                         |

Табл. 18. Резервирование памяти с двумя процессорами для двухрангового модуля памяти (2R) или модуля памяти с большим количеством рангов (продолж.)

### <span id="page-23-0"></span>Порядок установки: резервирование памяти с четырьмя процессорами

Порядок установки модулей памяти с резервированием памяти для вычислительных узлов с четырьмя процессорами.

<span id="page-23-4"></span>Существует два раздела для режима резервирования памяти с четырьмя процессорами:

- Для одноранговых модулей памяти (1R): [«Резервирование памяти с четырьмя процессорами для](#page-23-1) [однорангового модуля памяти \(1R\)» на странице 20](#page-23-1).
- Для двухранговых модулей памяти (2R) или модулей памяти с большим количеством рангов: [«Резервирование памяти с четырьмя процессорами для двухрангового модуля памяти \(2R\) или](#page-24-0) [модуля памяти с большим количеством рангов» на странице 21](#page-24-0).

#### <span id="page-23-1"></span>Резервирование памяти с четырьмя процессорами для однорангового модуля памяти (1R)

В следующих таблицах показана последовательность установки модулей DIMM для режима резервирования памяти, когда установлены четыре процессора.

Примечание: При добавлении одного или нескольких модулей DIMM во время обновления памяти может быть необходимо переместить модули DIMM, уже установленные в новых расположениях.

<span id="page-23-3"></span>Табл. 19. Резервирование памяти с четырьмя процессорами для однорангового модуля памяти (1R) (процессоры 1 и 2, всего от 8 до 48 модулей DIMM установлено в вычислительном узле)

| Всего                       |                |   |   |   |   | Процессор 1    |   |   |    |    |    |    |    |    |    |    |                 | Процессор 2 |                 |    |    |    |    | Всего                      |
|-----------------------------|----------------|---|---|---|---|----------------|---|---|----|----|----|----|----|----|----|----|-----------------|-------------|-----------------|----|----|----|----|----------------------------|
| Моду-<br>лей<br><b>DIMM</b> | $\mathbf{2}$   | 3 | 4 | 5 | 6 | 7              | 8 | 9 | 10 | 11 | 12 | 13 | 14 | 15 | 16 | 17 | 18'             | 19          | 20              | 21 | 22 | 23 | 24 | Моду-<br>ля<br><b>DIMM</b> |
| 8                           |                |   |   | 5 | 6 |                |   |   |    |    |    |    |    |    |    | 17 | 18              |             |                 |    |    |    |    | 8                          |
| 16                          |                |   |   | 5 | 6 | ⇁              | 8 |   |    |    |    |    |    |    |    | 17 | 18              | 19          | 20              |    |    |    |    | 16                         |
| 24                          |                | 3 | 4 | 5 | 6 | $\overline{ }$ | 8 |   |    |    |    |    |    | 15 | 16 | 17 | 18              | 19          | 20              |    |    |    |    | 24                         |
| 32                          |                | 3 | 4 | 5 | 6 | 7              | 8 | 9 | 10 |    |    |    |    | 15 | 16 | 17 | 18 <sub>1</sub> | 19          | 20 <sub>l</sub> | 21 | 22 |    |    | 32                         |
| 40                          | $\overline{2}$ | 3 | 4 | 5 | 6 |                | 8 | 9 | 10 |    |    | 13 | 14 | 15 | 16 | 17 | 18              | 19          | 20              | 21 | 22 |    |    | 40                         |
| 48                          | 2              | 3 | 4 | 5 | 6 |                | 8 | 9 | 10 | 11 | 12 | 13 | 14 | 15 | 16 | 17 | 118h            | 19          | $20$   21       |    | 22 | 23 | 24 | 48                         |

Сведения о продолжении заполнения модулей DIMM процессоров 3 и 4 для системы с 8–48 модулями DIMM см. в разделе [Табл. 20 «Резервирование памяти с четырьмя процессорами для однорангового](#page-23-2) [модуля памяти \(1R\) \(процессоры 1 и 2, всего от 8 до 48 модулей DIMM установлено в вычислительном](#page-23-2) [узле\)» на странице 20](#page-23-2).

<span id="page-23-2"></span>Табл. 20. Резервирование памяти с четырьмя процессорами для однорангового модуля памяти (1R) (процессоры 1 и 2, всего от 8 до 48 модулей DIMM установлено в вычислительном узле)

| Всего                 |  |     |    | Процессор 3                                     |    |    |                 |    |                               |  |    |          |                |           | Процессор 4    |    |    |      |    |    | Всего                 |
|-----------------------|--|-----|----|-------------------------------------------------|----|----|-----------------|----|-------------------------------|--|----|----------|----------------|-----------|----------------|----|----|------|----|----|-----------------------|
| Модули<br><b>DIMM</b> |  |     |    | 25   26   27   28   29   30   31   32   33   34 |    |    |                 |    | $ 35 36$ 37 38 39 40 41 42 43 |  |    |          |                |           |                | 44 | 45 | 46 I | 47 | 48 | Модуля<br><b>DIMM</b> |
| 8                     |  |     |    |                                                 | 31 | 32 |                 |    |                               |  |    |          |                |           | 43             | 44 |    |      |    |    | 8                     |
| 16                    |  |     |    | 29 30 31                                        |    | 32 |                 |    |                               |  |    |          | 41             | 42 II 43  |                | 44 |    |      |    |    | 16                    |
| 24                    |  |     |    | 29 30 31                                        |    | 32 | 33 <sup>1</sup> | 34 |                               |  |    |          | 4 <sup>1</sup> | 42        | $\parallel$ 43 | 44 | 45 | 46   |    |    | 24                    |
| 32                    |  | -27 | 28 | 29 30 31                                        |    | 32 | 33 I            | 34 |                               |  | 39 | $140$ 41 |                | $ 42 $ 43 |                | 44 | 45 | 46   |    |    | 32                    |

Табл. 20. Резервирование памяти с четырьмя процессорами для однорангового модуля памяти (1R) (процессоры 1 и 2, всего от 8 до 48 модулей DIMM установлено в вычислительном узле) (продолж.)

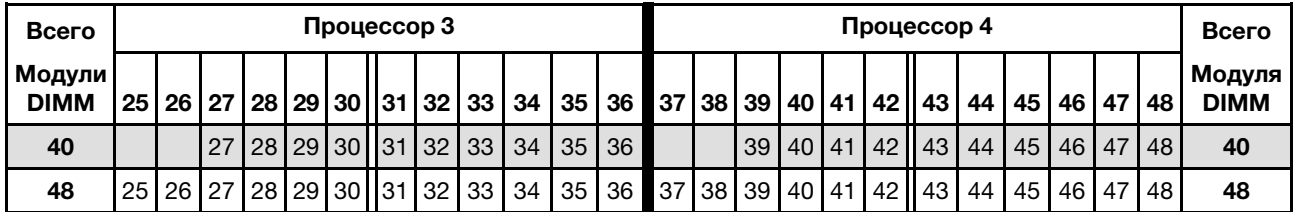

Последовательности установки модулей DIMM процессоров 1 и 2 для вычислительных узлов с 8–48 модулями DIMM см. в разделе [Табл. 19 «Резервирование памяти с четырьмя процессорами для](#page-23-3)  [однорангового модуля памяти \(1R\) \(процессоры 1 и 2, всего от 8 до 48 модулей DIMM установлено в](#page-23-3)  [вычислительном узле\)» на странице 20](#page-23-3).

#### <span id="page-24-0"></span>Резервирование памяти с четырьмя процессорами для двухрангового модуля памяти (2R) или модуля памяти с большим количеством рангов

<span id="page-24-1"></span>Табл. 21. Резервирование памяти с четырьмя процессорами для двухрангового модуля памяти (2R) или модуля памяти с большим количеством рангов (процессоры 1 и 2, всего от 4 до 48 модулей DIMM установлено в вычислительном узле)

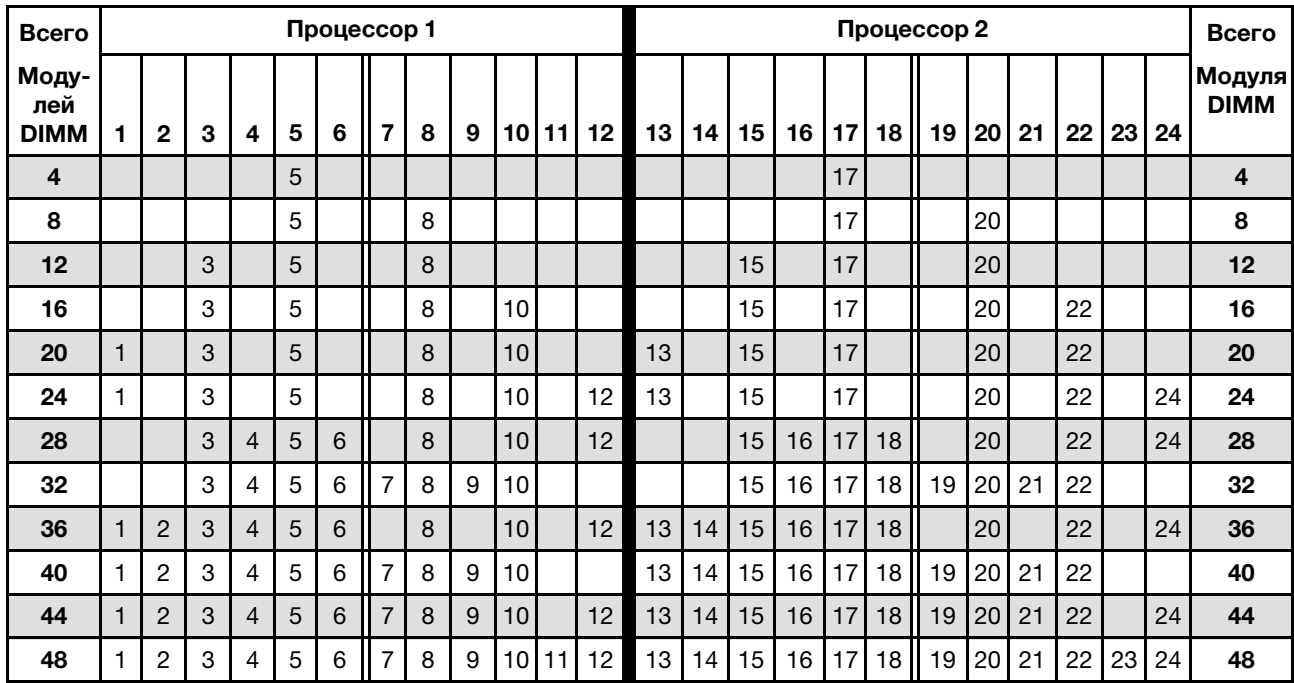

Сведения о продолжении заполнения модулей DIMM процессоров 3 и 4 для системы с 4–48 модулями DIMM см. в разделе [Табл. 22 «Независимый режим с четырьмя процессорами \(процессоры 3 и 4, в](#page-25-0)  [вычислительном узле устанавливается от 4 до 48 модулей DIMM\)» на странице 22](#page-25-0).

| Всего          |    |    |    |    |    | Процессор 3 |       |    |    |    |    |    |    |    |    |    |    |    | Процессор 4 |    |    |    |    |    | Всего                 |
|----------------|----|----|----|----|----|-------------|-------|----|----|----|----|----|----|----|----|----|----|----|-------------|----|----|----|----|----|-----------------------|
| Модули<br>DIMM | 25 | 26 | 27 | 28 | 29 | 30          | 31    | 32 | 33 | 34 | 35 | 36 | 37 | 38 | 39 | 40 | 41 | 42 | 43          | 44 | 45 | 46 | 47 | 48 | Модуля<br><b>DIMM</b> |
| 4              |    |    |    |    |    |             |       | 32 |    |    |    |    |    |    |    |    |    |    |             | 44 |    |    |    |    | 4                     |
| 8              |    |    |    |    | 29 |             |       | 32 |    |    |    |    |    |    |    |    | 41 |    |             | 44 |    |    |    |    | 8                     |
| 12             |    |    |    |    | 29 |             |       | 32 |    | 34 |    |    |    |    |    |    | 41 |    |             | 44 |    | 46 |    |    | 12                    |
| 16             |    |    | 27 |    | 29 |             |       | 32 |    | 34 |    |    |    |    | 39 |    | 41 |    |             | 44 |    | 46 |    |    | 16                    |
| 20             |    |    | 27 |    | 29 |             |       | 32 |    | 34 |    | 36 |    |    | 39 |    | 41 |    |             | 44 |    | 46 |    | 48 | 20                    |
| 24             | 25 |    | 27 |    | 29 |             |       | 32 |    | 34 |    | 36 | 37 |    | 39 |    | 41 |    |             | 44 |    | 46 |    | 48 | 24                    |
| 28             | 25 |    | 27 |    | 29 |             | 31    | 32 | 33 | 34 |    |    | 37 |    | 39 |    | 41 |    | 43          | 44 | 45 | 46 |    |    | 28                    |
| 32             |    |    | 27 | 28 | 29 | $30$   31   |       | 32 | 33 | 34 |    |    |    |    | 39 | 40 | 41 | 42 | 43          | 44 | 45 | 46 |    |    | 32                    |
| 36             | 25 |    | 27 |    | 29 |             | 31    | 32 | 33 | 34 | 35 | 36 | 37 |    | 39 |    | 41 |    | 43          | 44 | 45 | 46 | 47 | 48 | 36                    |
| 40             |    |    | 27 | 28 | 29 | $30$   31   |       | 32 | 33 | 34 | 35 | 36 |    |    | 39 | 40 | 41 | 42 | 43          | 44 | 45 | 46 | 47 | 48 | 40                    |
| 44             | 25 |    | 27 | 28 | 29 | 30          | 31    | 32 | 33 | 34 | 35 | 36 | 37 |    | 39 | 40 | 41 | 42 | 43          | 44 | 45 | 46 | 47 | 48 | 44                    |
| 48             | 25 | 26 | 27 | 28 | 29 | 30          | II 31 | 32 | 33 | 34 | 35 | 36 | 37 | 38 | 39 | 40 | 41 | 42 | 43          | 44 | 45 | 46 | 47 | 48 | 48                    |

<span id="page-25-0"></span>Табл. 22. Независимый режим с четырьмя процессорами (процессоры 3 и 4, в вычислительном узле устанавливается от 4 до 48 модулей DIMM)

Последовательности установки модулей DIMM процессоров 1 и 2 для вычислительных узлов с 4–48 модулями DIMM см. в разделе [Табл. 21 «Резервирование памяти с четырьмя процессорами для](#page-24-1) [двухрангового модуля памяти \(2R\) или модуля памяти с большим количеством рангов \(процессоры 1 и](#page-24-1)  [2, всего от 4 до 48 модулей DIMM установлено в вычислительном узле\)» на странице 21](#page-24-1).

# <span id="page-26-0"></span>Глава 3. Порядок установки модулей DC Persistent Memory Module (DCPMM)

В этом разделе приведены инструкции по установке модулей DC Persistent Memory Module (DCPMM) и DIMM DRAM.

<span id="page-26-1"></span>Дополнительные сведения о совместимости с процессорами см. в разделе [https://](https://serverproven.lenovo.com/) [serverproven.lenovo.com/](https://serverproven.lenovo.com/).

#### Примечания:

- Перед установкой модулей DCPMM и DRAM DIMM ознакомьтесь с разделом и выполните все требования.
- Чтобы проверить, поддерживают ли установленные в настоящее время процессоры модули DCPMM, проверьте четыре цифры в описании процессора. Только процессоры с описанием, отвечающим обоим из следующих требований, поддерживают модули DCPMM.
	- Первая цифра 5 или больше.
	- Вторая цифра 2.

Пример: Intel Xeon 5215L и Intel Xeon Platinum 8260M

Если установленные процессоры не поддерживают модули DCPMM, замените их на те, которые поддерживают. Дополнительные сведения см. по следующему адресу: [https://www.intel.com/content/](https://www.intel.com/content/www/us/en/products/docs/memory-storage/optane-persistent-memory/lenovo-partner-video.html)  [www/us/en/products/docs/memory-storage/optane-persistent-memory/lenovo-partner-video.html](https://www.intel.com/content/www/us/en/products/docs/memory-storage/optane-persistent-memory/lenovo-partner-video.html)

- Поддерживаемый диапазон емкости памяти зависит от следующих типов модулей DCPMM.
	- Крупный уровень памяти (L): процессоры, в названии которых после четырех цифр стоит буква L (например, Intel Xeon 5215L) поддерживают до 4,5 ТБ памяти на процессор
	- Средний уровень памяти (M): процессоры, в названии которых после четырех цифр стоит буква M (например, Intel Xeon Platinum 8260M) поддерживают до 2 ТБ памяти на процессор
	- Другое: другие процессоры, поддерживающие DCPMM (например, Intel Xeon Gold 5222) поддерживают до 1 ТБ памяти на процессор

При установке модулей DC Persistent Memory (DCPMM) соблюдайте следующие сочетания[: «Модуль](#page-27-0)  [DC Persistent Memory Module — режим памяти» на странице 24](#page-27-0)

### <span id="page-27-0"></span>Модуль DC Persistent Memory Module — режим памяти

В этом режиме модули DCPMM выступают в качестве энергозависимой системной памяти, а модули DIMM DRAM — в качестве кэша. В этом режиме в качестве системной памяти отображается только емкость DCPMM.

<span id="page-27-1"></span>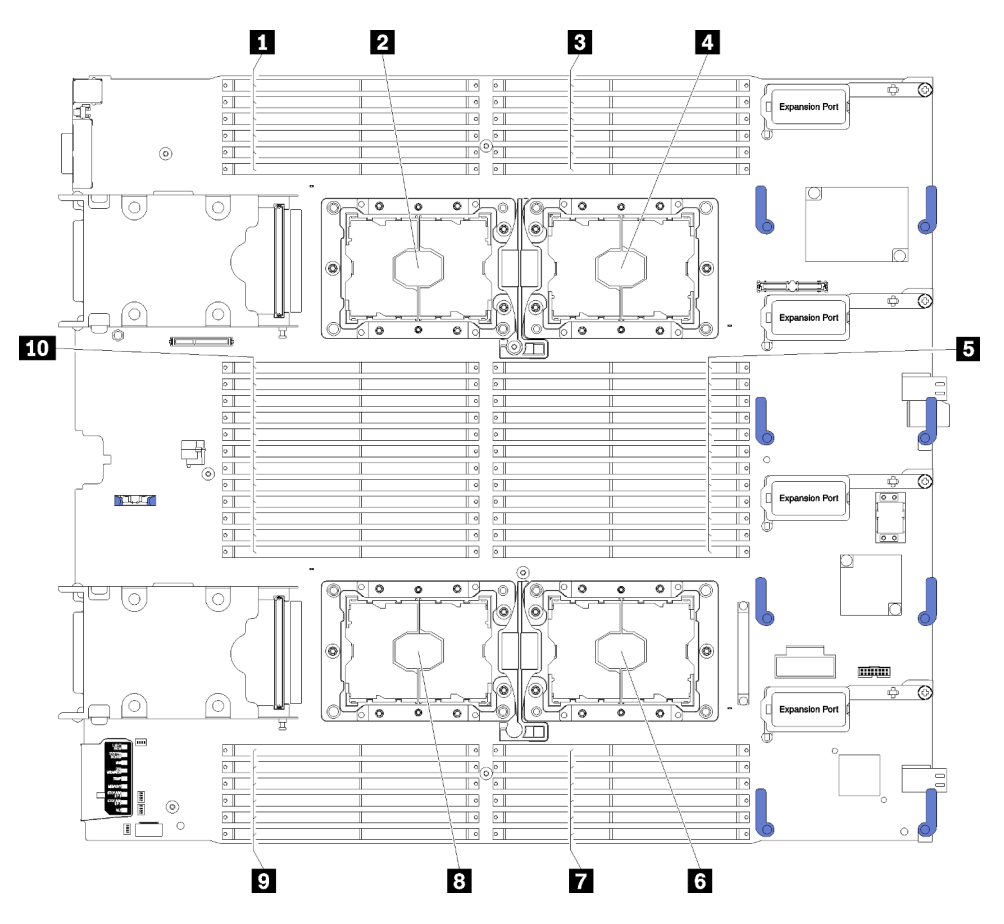

Рис. 4. Расположение процессоров и модулей памяти

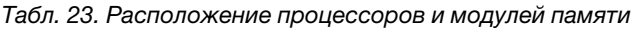

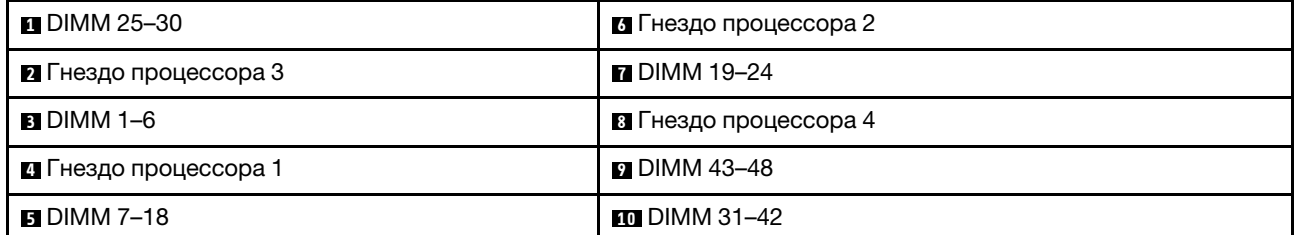

| Контроллеры памяти                   |    |         | Контроллер 0 |    |    |         |    |          | Контроллер 1 |    |         |    |
|--------------------------------------|----|---------|--------------|----|----|---------|----|----------|--------------|----|---------|----|
| Каналы                               |    | Канал 2 | Канал 1      |    |    | Канал 0 |    | Канал 0  | Канал 1      |    | Канал 2 |    |
| Гнезда                               | 0  |         | 0            |    | 0  |         |    | $\Omega$ |              | 0  |         | 0  |
| Номера модулей DIMM<br>(процессор 1) |    | 2       | 3            | 4  | 5  | 6       |    | 8        | 9            | 10 | 11      | 12 |
| Номера модулей DIMM<br>(процессор 2) | 13 | 14      | 15           | 16 | 17 | 18      | 19 | 20       | 21           | 22 | 23      | 24 |

Табл. 24. Информация о каналах и гнездах DIMM вокруг процессоров 1 и 2

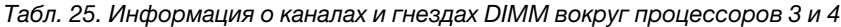

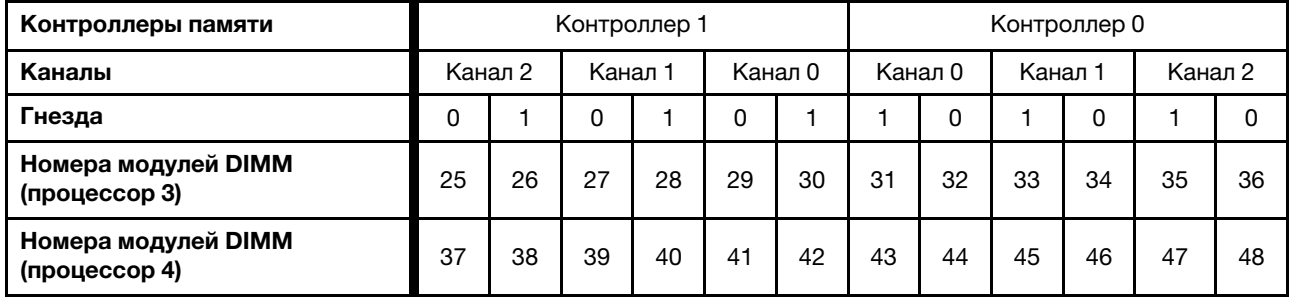

Последовательности установки модулей DIMM в режиме памяти для каждой поддерживаемой конфигурации процессоров:

- [«Порядок установки: режим памяти с двумя процессорами» на странице 26](#page-29-0)
- [«Порядок установки: режим памяти с четырьмя процессорами» на странице 28](#page-31-0)

### <span id="page-29-0"></span>Порядок установки: режим памяти с двумя процессорами

Порядок установки модулей памяти в режиме памяти для вычислительных узлов с двумя процессорами.

<span id="page-29-1"></span>В следующей таблице показана последовательность установки модулей DIMM для режима памяти, когда установлены два процессора.

Примечание: При добавлении одного или нескольких модулей DIMM во время обновления памяти может быть необходимо переместить модули DIMM, уже установленные в новых расположениях.

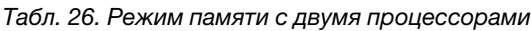

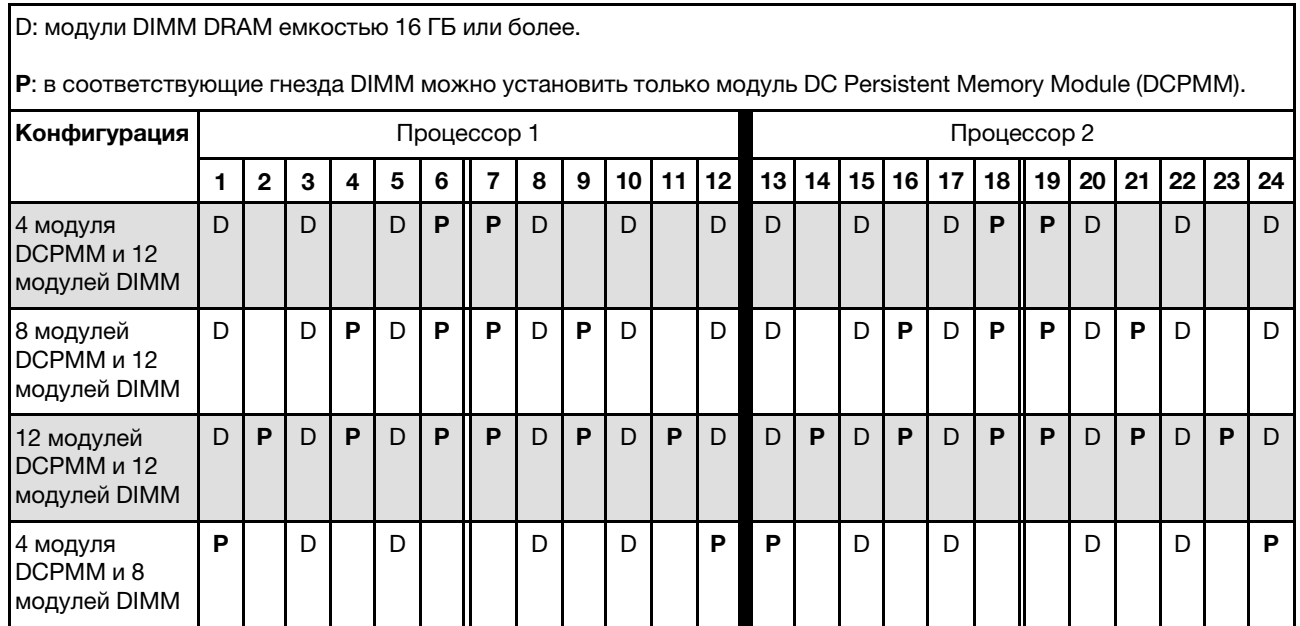

Примечание: 4 модуля DCPMM и 8 модулей DIMM: конфигурация «один модуль DIMM на канал процессора».

Табл. 27. Поддерживаемая емкость DCPMM в режиме памяти с двумя процессорами

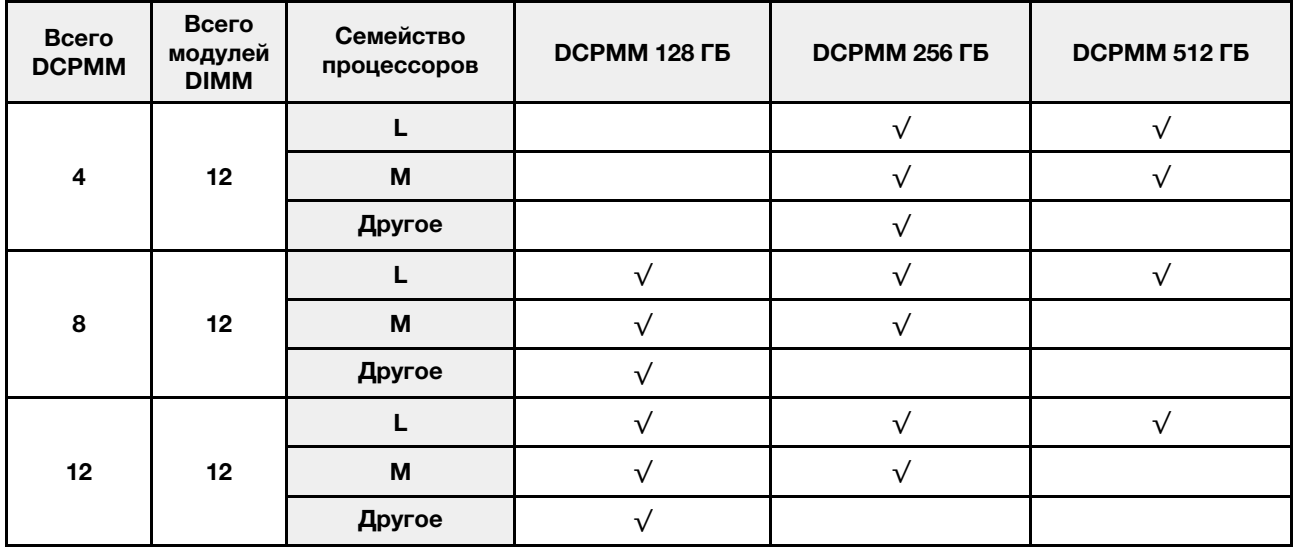

|  | M      |  |  |
|--|--------|--|--|
|  | Другое |  |  |

Табл. 27. Поддерживаемая емкость DCPMM в режиме памяти с двумя процессорами (продолж.)

### <span id="page-31-0"></span>Порядок установки: режим памяти с четырьмя процессорами

Порядок установки модулей памяти в режиме памяти для вычислительных узлов с четырьмя процессорами.

<span id="page-31-2"></span>В следующих таблицах показана последовательность установки модулей DIMM для независимого режима памяти, когда установлены четыре процессора.

Примечание: При добавлении одного или нескольких модулей DIMM во время обновления памяти может быть необходимо переместить модули DIMM, уже установленные в новых расположениях.

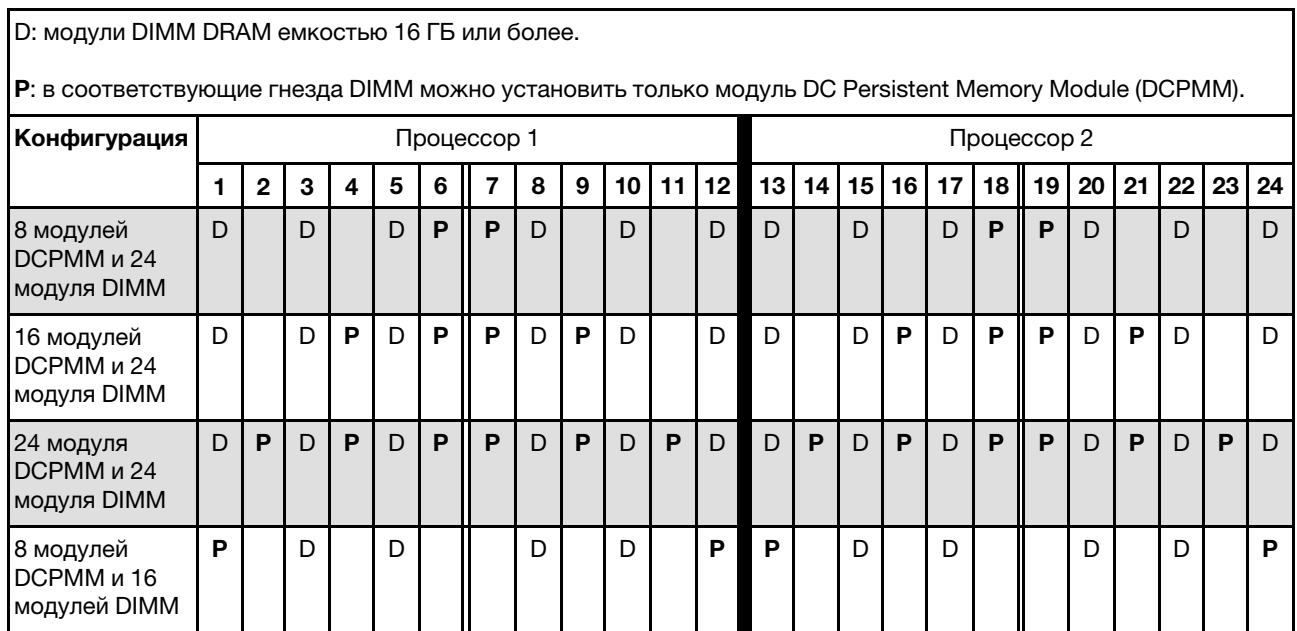

<span id="page-31-1"></span>Табл. 28. Режим памяти с четырьмя процессорами (процессоры 1 и 2)

Примечание: 8 модулей DCPMM и 16 модулей DIMM: конфигурация «один модуль DIMM на канал процессора».

Соответствующие последовательности установки модулей DIMM для систем с четырьмя процессорами:

Сведения о продолжении установки модулей памяти DIMM процессоров 3 и 4 для системы см. в разделе [Табл. 29 «Режим памяти с четырьмя процессорами \(процессоры 3 и 4\)» на странице 29.](#page-32-0)

<span id="page-32-0"></span>Табл. 29. Режим памяти с четырьмя процессорами (процессоры 3 и 4)

| <u>, word will binned be a write water of the main conce.</u><br>P: в соответствующие гнезда DIMM можно установить только модуль DC Persistent Memory Module (DCPMM). |    |    |              |    |              |                 |             |    |    |    |    |    |              |    |              |      |              |    |             |    |    |    |    |    |
|----------------------------------------------------------------------------------------------------|----|----|--------------|----|--------------|-----------------|-------------|----|----|----|----|----|--------------|----|--------------|------|--------------|----|-------------|----|----|----|----|----|
| Конфигурация                                                                                                    |    |    |              |    |              |                 | Процессор 3 |    |    |    |    |    |              |    |              |      |              |    | Процессор 4 |    |    |    |    |    |
|                                                                                                    | 25 | 26 | 27           | 28 | 29           | 30 <sub>1</sub> | 31          | 32 | 33 | 34 | 35 | 36 | 37           | 38 | 39           | 40 l | 41           | 42 | 43          | 44 | 45 | 46 | 47 | 48 |
| 8 модулей<br>DCPMM и 24<br>модуля DIMM                                                                                                    | D  |    | $\mathsf{D}$ |    | $\mathsf{D}$ | P               | P           | D  |    | D  |    | D  | D            |    | $\mathsf{D}$ |      | $\mathsf{D}$ | P  | P           | D  |    | D  |    | D  |
| 16 модулей<br>DCPMM и 24<br>модуля DIMM                                                                                                    | D  |    | D            | P  | D            | P               | P           | D  | P  | D  |    | D  | D            |    | D            | P    | D            | P  | P           | D  | P  | D  |    | D  |
| 24 модуля<br>DCPMM и 24<br>модуля DIMM                                                                                                    | D  | P  | D            | P  | D            | P               | P           | D  | P  | D  | P  | D  | $\mathsf{D}$ | P  | D            | P    | D            | P  | P           | D  | P  | D  | P  | D  |
| 8 модулей<br>DCPMM и 16<br>модулей DIMM                                                                                                    | P  |    | D            |    | D            |                 |             | D  |    | D  |    | P  | P            |    | D            |      | D            |    |             | D  |    | D  |    | P  |

٦

D: модули DIMM DRAM емкостью 16 ГБ или более.

Примечание: 8 модулей DCPMM и 16 модулей DIMM: конфигурация «один модуль DIMM на канал процессора».

Соответствующие последовательности установки модулей DIMM для систем с четырьмя процессорами:

Сведения о продолжении установки модулей памяти DIMM процессоров 1 и 2 для системы см. в разделе [Табл. 28 «Режим памяти с четырьмя процессорами \(процессоры 1 и 2\)» на странице 28](#page-31-1).

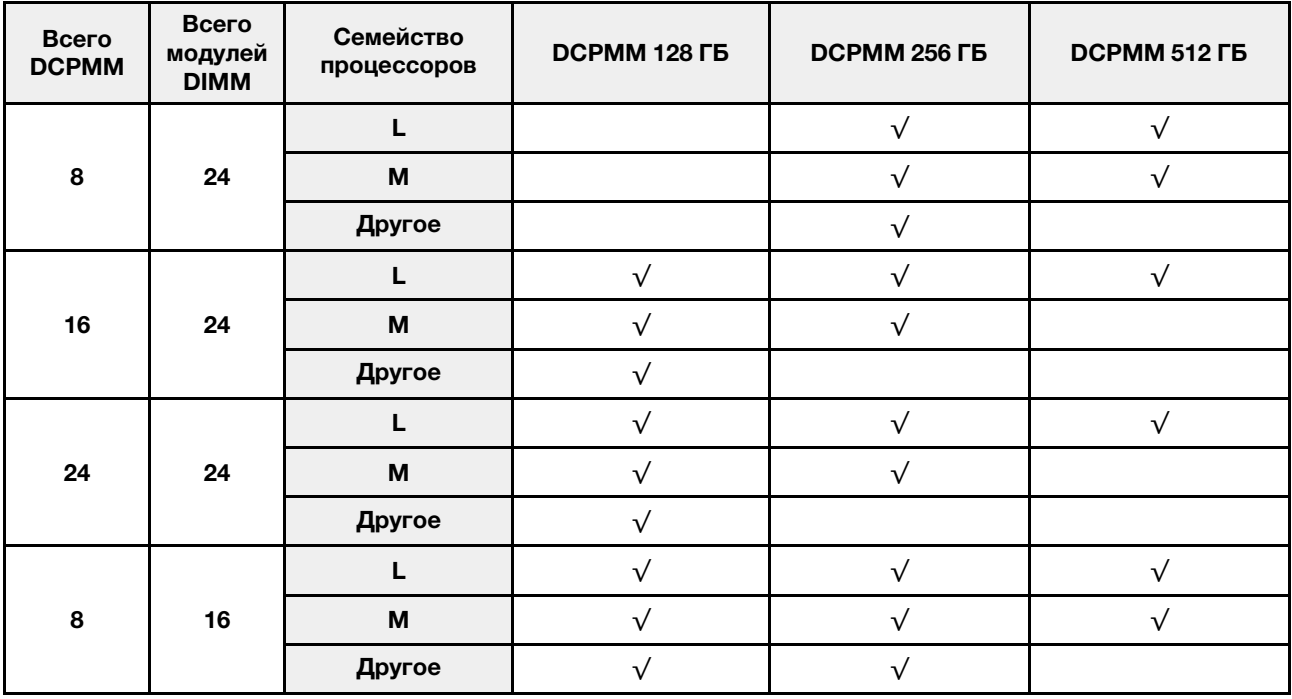

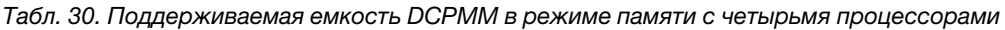

### <span id="page-34-0"></span>Индекс

#### З

```
зеркальное отображение памяти 10 
  порядок установки модулей памяти 10
  порядок установки модулей памяти (2 ЦП) 12
  порядок установки модулей памяти (4 ЦП) 13
  Порядок установки модулей DIMM 10
  Порядок установки DIMM (2 ЦП) 12
  Порядок установки DIMM (4 ЦП) 13
```
#### И

```
инструкции 
  модуль памяти 1
  память 1
```
### Н

```
независимый режим памяти 5 
  порядок установки модулей памяти 5
  порядок установки модулей памяти (2 ЦП) 7
  порядок установки модулей памяти (4 ЦП) 8
  Порядок установки модулей DIMM 5
  Порядок установки DIMM (2 ЦП) 7
  Порядок установки DIMM (4 ЦП) 8
```
# П

```
порядок установки 26 
  модуль памяти 3
  модуль памяти (зеркальное отображение — 2 ЦП) 12
  модуль памяти (зеркальное отображение — 4 ЦП) 13
  модуль памяти (зеркальное отображение) 10
  модуль памяти (независимый режим памяти — 2 ЦП) 7
  модуль памяти (независимый режим памяти — 4 ЦП) 8
  модуль памяти (независимый режим памяти) 5
  модуль памяти (режим памяти — 2 ЦП) 26
  модуль памяти (режим памяти — 4 ЦП) 28
  модуль памяти (режим памяти) 24
  модуль памяти (резервирование памяти — 2 ЦП) 18
  модуль памяти (резервирование памяти — 4 ЦП) 20
  модуль памяти (резервирование памяти) 15
  DIMM 3
  DIMM (зеркальное отображение памяти — 2 ЦП) 12
  DIMM (зеркальное отображение памяти — 4 ЦП) 13
  DIMM (зеркальное отображение) 10
  DIMM (независимый режим памяти — 2 ЦП) 7
  DIMM (независимый режим памяти — 4 ЦП) 8
  DIMM (независимый режим памяти) 5
  DIMM (режим памяти — 4 ЦП) 28
  DIMM (режим памяти) 24
  DIMM (резервирование памяти — 2 ЦП) 18
  DIMM (резервирование памяти — 4 ЦП) 20
```

```
DIMM (резервирование памяти) 15
порядок установки модулей памяти 3, 23 
  зеркальное отображение памяти 10
  зеркальное отображение памяти (2 ЦП) 12
  зеркальное отображение памяти (4 ЦП) 13
  независимый режим памяти 5
  независимый режим памяти (2 ЦП) 7
  независимый режим памяти (4 ЦП) 8
  Режим памяти 24
  Режим памяти (2 ЦП) 26
   28<br>резервирование памяти 15
  резервирование памяти 15
  резервирование памяти (2 ЦП) 18
  резервирование памяти (4 ЦП) 20
Порядок установки модулей DIMM 3, 23 
  зеркальное отображение памяти (2 ЦП) 12
  зеркальное отображение памяти (4 ЦП) 13
  Режим памяти 24
  Режим памяти (2 ЦП) 26
  Режим памяти (4 ЦП) 28
  резервирование памяти 15
  резервирование памяти (2 ЦП) 18
  резервирование памяти (4 ЦП) 20
Порядок установки DIMM 
  зеркальное отображение памяти 10
  независимый режим памяти 5
   7<br>независимый режим памяти (4 ЦП) 8
  независимый режим памяти (4 ЦП) 8
  режим без зеркального отображения памяти 5
  режим без зеркального отображения памяти (2 ЦП) 7
  режим без зеркального отображения памяти (4 ЦП) 8
```
#### Р

```
режим без зеркального отображения памяти 
  Порядок установки DIMM 5
  Порядок установки DIMM (2 ЦП) 7
  Порядок установки DIMM (4 ЦП) 8
режим памяти 
  порядок установки модулей памяти 24
Режим памяти 24 
   26<br>порядок установки модулей памяти (4 ЦП) 28
  порядок установки модулей памяти (4 ЦП) 28
   24<br>Порядок установки DIMM (2 ЦП) 26
  Порядок установки DIMM (2 ЦП) 26
  Порядок установки DIMM (4 ЦП) 28
резервирование памяти 15 
  порядок установки модулей памяти 15
  порядок установки модулей памяти (2 ЦП) 18
  порядок установки модулей памяти (4 ЦП) 20
  Порядок установки модулей DIMM 15
  Порядок установки DIMM (2 ЦП) 18
  Порядок установки DIMM (4 ЦП) 20
рекомендации по организации модулей памяти
рекомендации по организации памяти 1
```
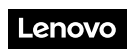

Шифр: SP47A27061

Printed in China

(1P) P/N: SP47A27061

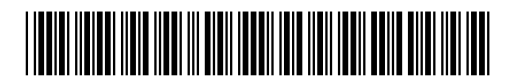